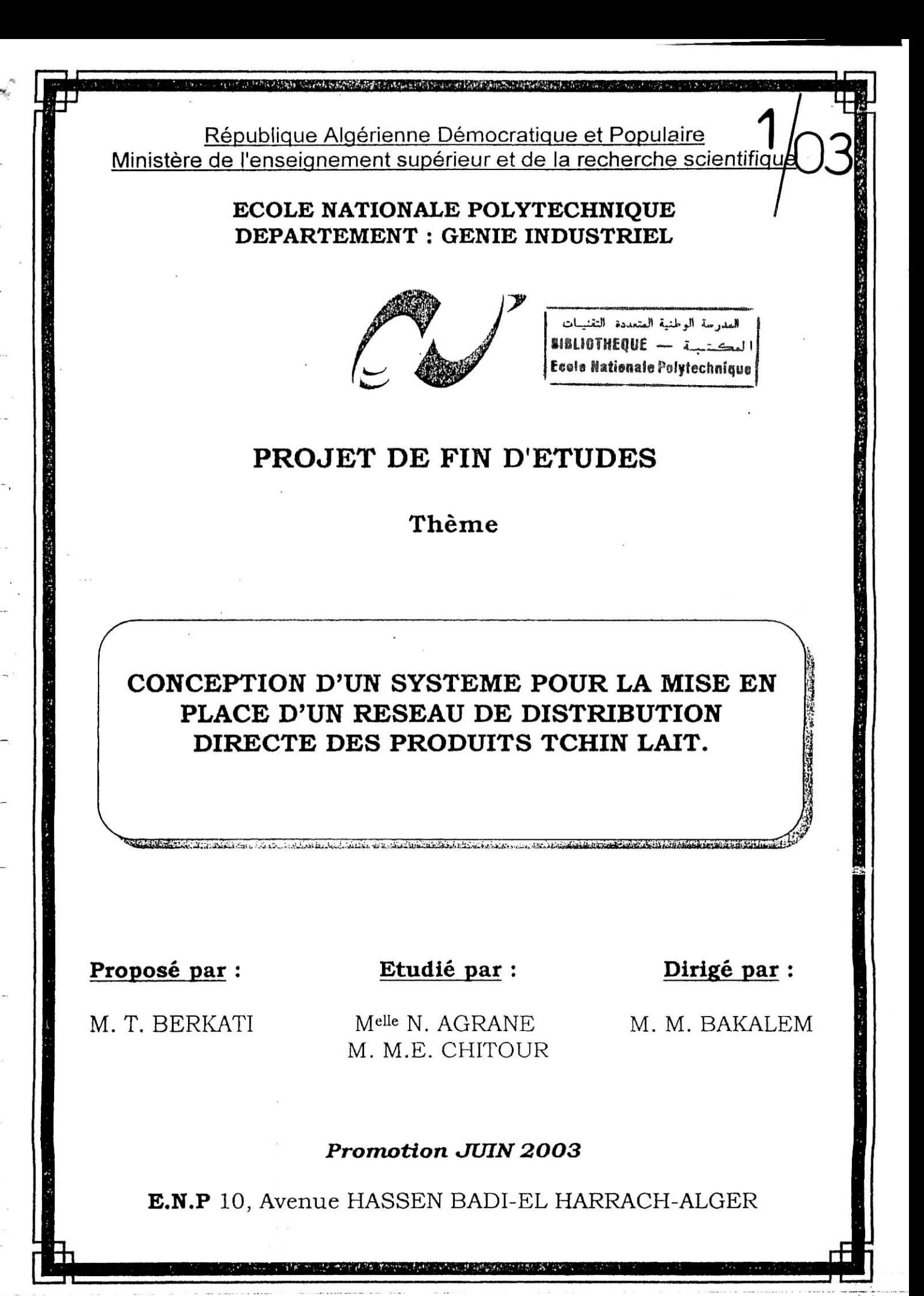

#### **REMERCIEMENTS:**

r: -<br>Turkist (s of a s 's 's 's 's 's 's 's 'r "r (s 'r "r «lai.

السدرسة الوطنية المتعددة التقنيـات المكتبة = DIBLIOTHEQUE **fcole Nationals Polytechnique** 

Nos plus sincères remerciements sont pour notre encadreur M. BAKALEM qui a su nous orienter pour mener à bien notre travail.

Nous tenons également à remercier messieurs AIT YEHIATENE, ATIK, BAHMANI et HAMAIDI pour leur précieuse aide.

Enfin, un grand merci à tous les enseignants de l'Ecole Nationale Polytechnique et tout particulièrement à ceux du département Génie Industriel qui nous permis de poursuivre nos études supérieures dans les meilleures conditions possibles.

Ce mémoire a vu le jour grâce à M. T. BERKATI, ancien élève du département et actuellement directeur marketing de l'entreprise Tchin Lait, qui nous a proposé ce sujet.

**DEDICACES :**

**RELATION NOW PROPERTY OF A** 

العدرسة الوطنية المتعددة التقنيـات الحكتيبة - DISLIGTHEQUE Ecolo Nationale Polytechnique

Nous dédions ce travail à nos parents, familles et amis. Nous souhaitons un prompt rétablissement à notre enseignante et chef de département M<sup>elle</sup> N. ABOUN.

TI TIME

**RESUME :** -" \* »•\*• **Wafî\*** —"—BJ».|,\_

Ce travail à pour objet de concevoir un système permettant la mise en place d'un réseau de distribution directe des produits Tchin Lait.

Nous proposons une démarche de travail s'articulant autour d'un ensemble de procédures de mise en place et de gestion du système, d'une base de données et d'une application informatique prenant en charge le système de distribution.

L'application de cette démarche permettra de constituer une base de données clients, de dimensionner la flotte de véhicules nécessaire et de déterminer les tournées de livraison optimales par quartier. •

Mots clés ; Heuristiques, Méthodes exactes, Np-difficile, Optimisation, Réseau de distribution, TSP, VRP.

#### **ABSTRACT:**

The purpose of this project is to conceive a system in order to set a direct distribution network for "Tchin Lait" products.

We suggest a resolution process which consists on setting and management procedures, a database and a computer application that support the system.

This process will provide the company with a client database, a vehicle fleet size and an optimal distribution program for each district.

Kcy words: Exact metliods, Heurislics, Np-Hard, Optimisation, Distribution network, TSF, VRP.

ملخفي: بهدف هذا العمل إلى إنشاء نظام توزيع منتوجات Tchin Lait لهذا الفرف نقترح منهجينة عمل تنظم معموعة من الإمراءات التأسيعية والإداريّة ، فاعدة معطيات وحبكة إعلاميّة نديرهذا<br>المفال التَّفام . هذا العمل بسمع بتكوين قاعدة معطيات قش الزّبائن ، فحديد<br>أسعلول النّقل وتعيين أحسـن برنامع توزيع المنتوجات.

# **TABLE DES MATIERES**

**MASSAZETTENING** 

Ecele Nationale Polytechnique العدرسة الوطنية المتعددة التقنيــات<br>|المعڪـتــبــة --- ##B10THEQUE#

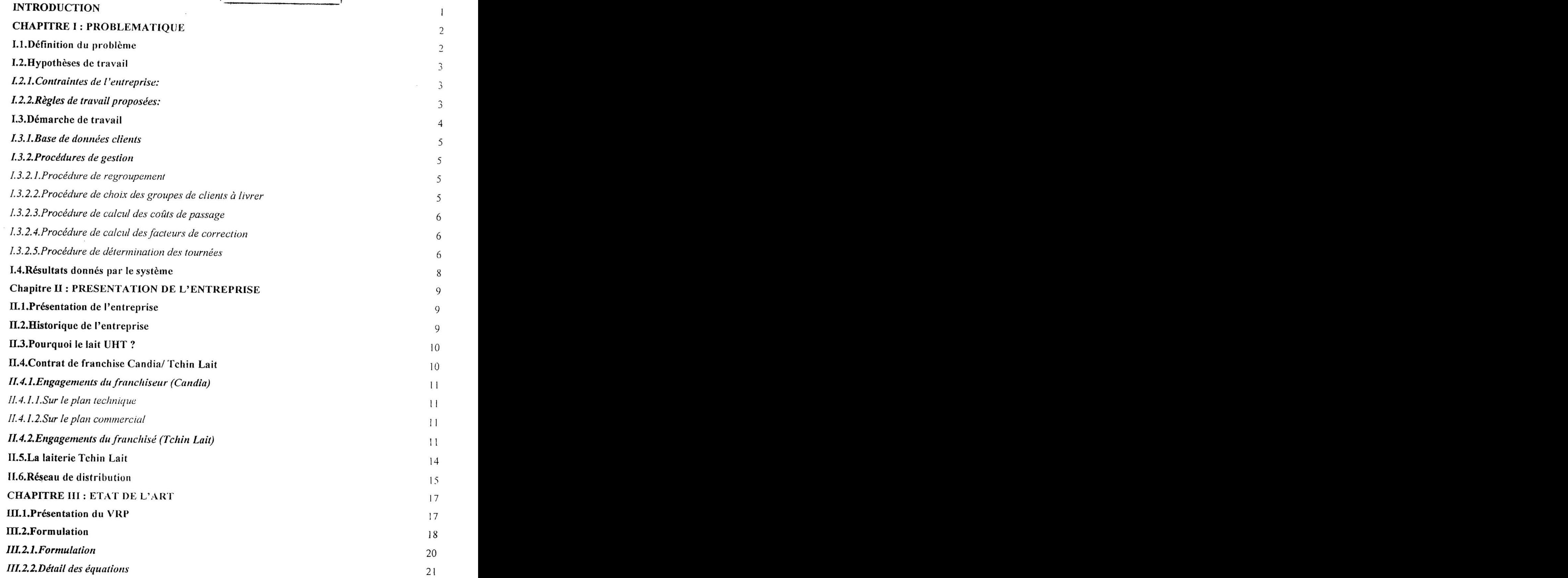

 $T$ 

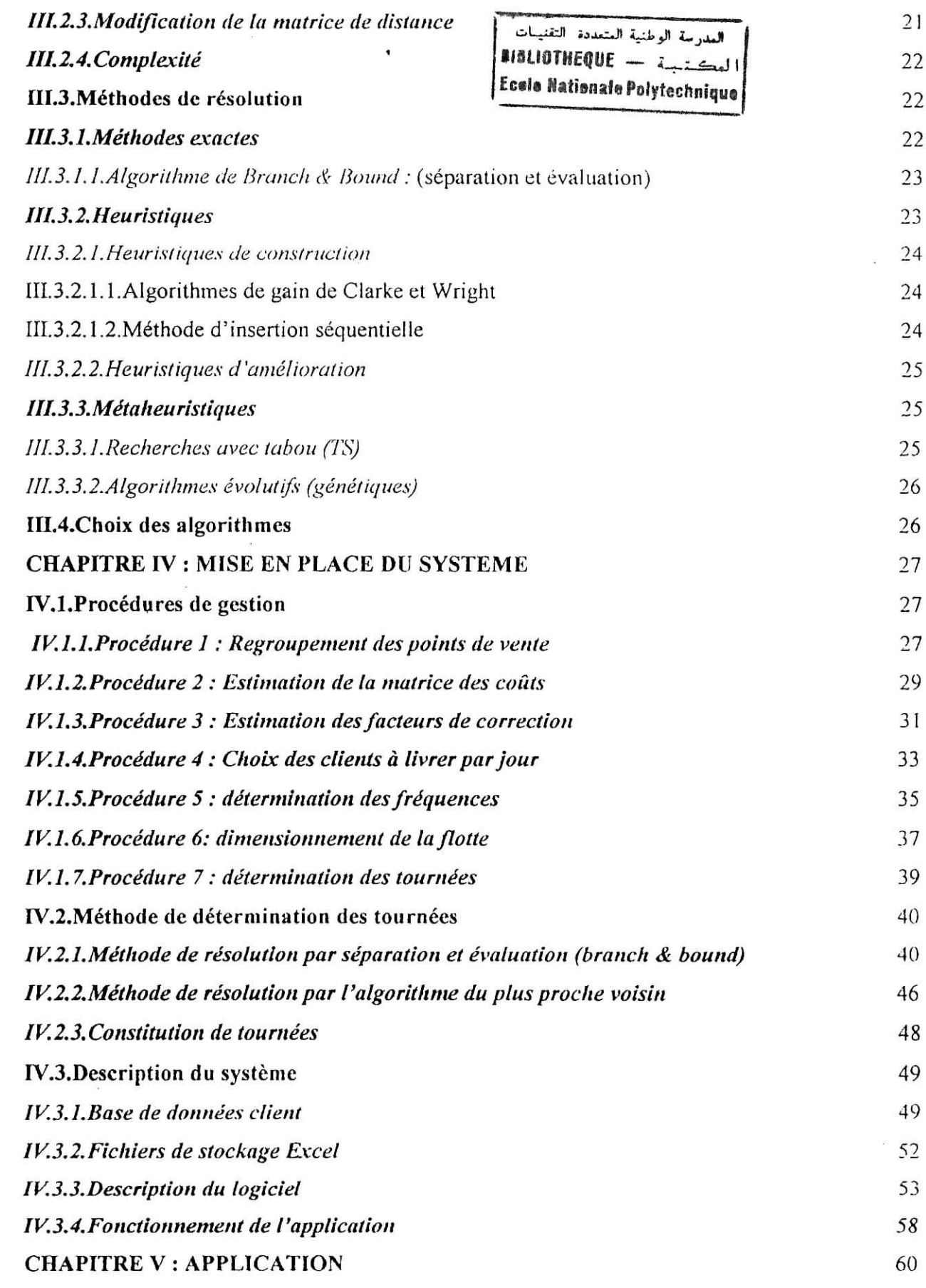

 $\frac{1}{2}$  (  $\frac{1}{2}$  ) and

 $\frac{1}{2}$ 

 $\sim$ 

 $\omega$ 

 $\omega$ 

 $\label{eq:1.1} \overline{\mathcal{M}}=\overline{\mathcal{M}}\left(\overline{\mathcal{M}}\right)\oplus\overline{\mathcal{M}}\oplus\overline{\mathcal{M}}\oplus\overline{\mathcal{M}}$ 

 $\label{eq:R1} \mathcal{A}=\mathcal{A}+\mathcal{A}+\math$ 

**OF ALL AND AND RESERVE THE RESIDENCE OF A SECOND CONTRACT OF A SECOND CONTRACT OF A SECOND CONTRACT OF A SECOND CONTRACT OF A SECOND CONTRACT OF A SECOND CONTRACT OF A SECOND CONTRACT OF A SECOND CONTRACT OF A SECOND CONT** 

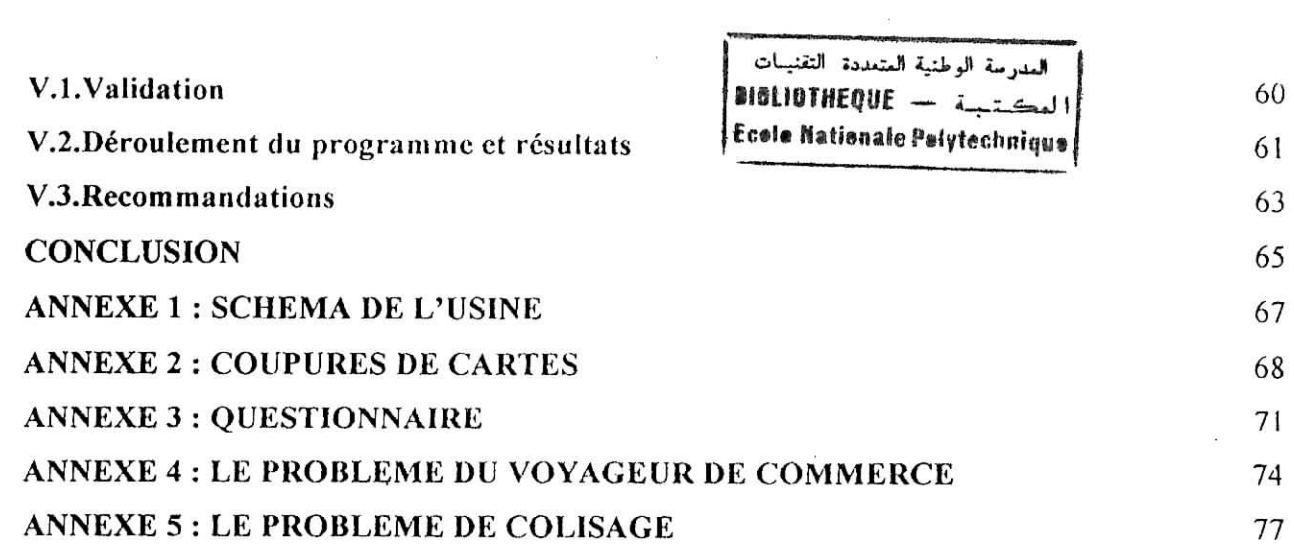

 $\label{eq:2.1} \begin{array}{ccccc} \mathcal{L} & & & & \\ & \mathcal{L} & & & \\ & & \mathcal{L} & & \\ & & \mathcal{L} & & \\ & & & \mathcal{L} & \\ \end{array}$ 

i

i

i<br>I

 $\sim 10$ 

 $184\pm10$ 

 $\mathcal{SR}$  . The second state  $\mathcal{R}$  is a second state of  $\mathcal{R}$ 

 $\label{eq:1.1} \left\langle \mathbf{z}\right\rangle$ 

# LISTE DES FIGURES:

السدرسة الوطنية المتعددة التقنيسات.<br>. ا لعڪتبية استعددة التقنيدات<br>|العڪتبية == BIBLIOTHEQUE<br>| a tachplaus Ecale Nationale Polytechnique

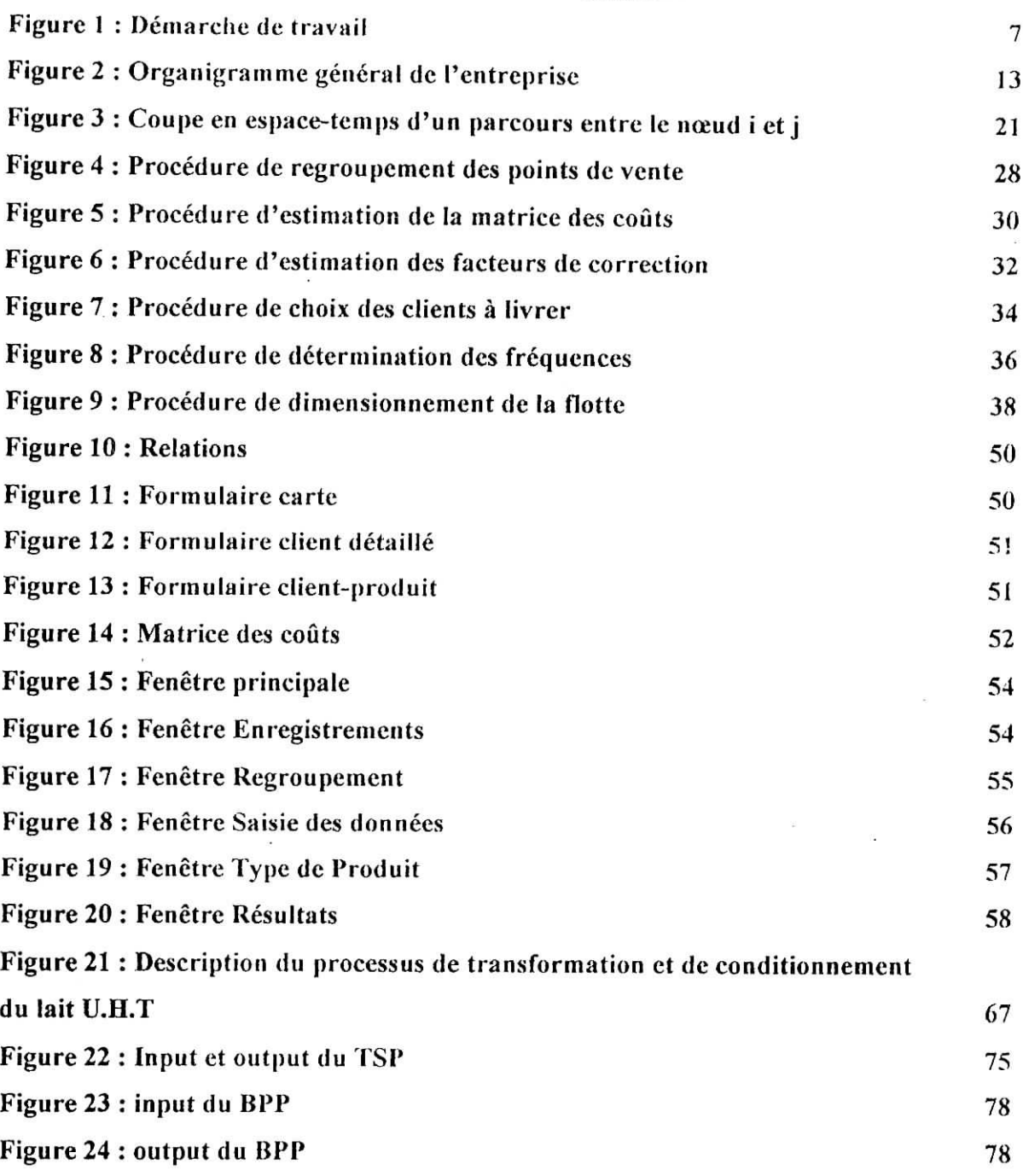

: :: $T$ : ::: $T \equiv$ : :::

i<br>Topoli (140-140 metropoli verkista provinci verkista politi

 $\sim$  1.1  $^{\circ}$ 

 $\sim$ 

 $\cdots$ 

Introduction

-1

المدرسة الوطنية المتعددة التقنيبات المكتبة - BIBLIOTHEQUE INTRODUCTION
|Ecole Hationals Polytechnique

La distribution est le dernier maillon de la chaîne logistique globale de l'entreprise. Distribuer des produits, c'est les apporter et les placer au bon endroit, en quantité suffisante, avec le choix requis, au bon moment et avec les services nécessaires à leur vente, à leur consommation et le cas échéant à leur entretien [1].

Le système de distribution peut être direct (producteur —*>* consommateur final) ou avec un ou plusieurs intermédiaires (producteur -> détaillant -> consommateur final ou encore producteur—
ignossiste—ignossiste—ignossiste—ignossiste—ignossiste—ignossiste—ignossiste—ignossiste—ignossiste—ignossiste—ignossiste—ignossiste—ignossiste—ignossiste—ignossiste—ignossiste—ignossiste—ignossiste—ignos

La politique de distribution adoptée par une entreprise va conditionner un ensemble de caractéristiques de son offre à l'acheteur final : prix, degré de disponibilité, intensité de l'environnement promotionnel et qualité des services fournis. C'est donc l'un des facteurs clés du succès de l'entreprise. De ce fait, le choix de cette politique de distribution est une décision stratégique.

L'entreprise Tchin Lait a opté pour la distribution directe de ses produits, pour cela, il nous a été demandé de mettre en place un système et une démarche répondant à ce besoin.

Après avoir exposé la problématique ainsi que notre démarche de travail, nous présenterons l'entreprise Tchin Lait au deuxième chapitre. La définition, la formulation et les différentes méthodes de résolution du VRP (Vehicle Routing Problem ou Problème de Constitution de Tournées de Véhicules) seront abordées par la suite. Les procédures élaborées dans le cadre de la mise en place du système de distribution seront passées en revue et nous décrirons les méthodes de résolution que nous avons retenues. Dans ce même chapitre, nous présenterons l'application informatique conçue et décrirons son fonctionnement. La validation du système, les résultats obtenus ainsi que les recommandations faites à l'entreprise dans le cadre du présent travail feront l'objet du dernier chapitre.

**TO FITTING** 

The State of the fact in the fact that the state of a

#### **CHAPITRE I : PROBLEMATIQUE**

#### **1.1.Définition du problème :**

L'entreprise Tchin Lait (cf. Chapitre II) qui passait jusque là principalement par les grossistes (88% des ventes totales) pour acheminer ses produits jusqu'aux clients finaux à décidé de changer de stratégie en optant pour la livraison directe des détaillants. Ce changement de stratégie est du à plusieurs raisons :

- L'entreprise a été créée en 2001, et les produits qu'elle propose sont nouveaux sur le marché. Elle à ainsi une faible connaissance du marché ;
- La consommation des produits Candia sur Alger et ses environs représente 46% de la consommation totale (sur le territoire algérien), et le chiffre d'affaire résultant représente 52% du chiffre d'affaire total de l'usine, le marché algérois est donc stratégique ;
- Les produits Candia sont très peu ou pas du tout commercialisés dans certains quartiers de la capitale dès lors que les détaillants qui s'y trouvent arrivent difficilement à trouver où et comment s'approvisionner ;
- L'entreprise ne peut faire profiter ses clients de promotions ou de remises car elle n'a pas de contact direct avec ceux-là ;
- D'autres marques seront bientôt présentes sur le marché du lait UHT, l'entreprise doit donc se préparer à cette concurrence en se rapprochant de ses clients pour mieux connaître son marché.

A cet effet, l'entreprise est appelée à se doter d'une flotte de camions d'une part et à la mise en place d'un système de distribution d'autre part.

Pour des raisons de compétitivité, le système à mettre en place doit être géré de manière optimale. Ceci se traduit par un dimensionnement optimal de la Hotte dans un premier temps et une exploitation au moindre coût de cette dernière tout en assurant un taux de couverture maximal de la demande. Il s'agira donc de déterminer périodiquement des tournées de livraison.

Ainsi posé, ce problème semble être un problème de constitution de tournées optimales avec des contraintes sur les capacités des dépôts et des transporteurs.

### **1,2.Hypothèses** de travail :

L'entreprise est confrontée à un certain nombre de contraintes concernant la mise en place de sa stratégie de distribution, nous avons du en prendre compte.

Par ailleurs, nous avons proposé des règles de travail lors de la conception du système.

## *1.2.1. Contraintes de l'entreprise :*

- L'algérois sera découpé en 70 secteurs pour les 6 coupures de carte retenues (Cf. Annexe 2);
- La codification élaborée par l'entreprise est la suivante : pour les coupures de cartes (1.4, 1.5,2.4,2.5,2.6,2.7).

**Chaque** secteur représentera un quartier qui sera à son tour découpé en cadres.

Par exemple, pour Alger Centre la codification est: coupure 1.5 cadre G13 114 + G15 ;

- Pour recenser les points de vente l'entreprise recrutera des enquêteurs (1 enquêteur par quartier) qui seront chargés de répertorier tous les points de vente du quartier en question, de recueillir, pour chaque client, un certain nombre d'informations en remplissant un questionnaire (cf. Annexe 3) et de représenter les points de ventes sur la carte. Ce travail permettra à l'entreprise de constituer sa base de données clients ;
- L'entreprise dispose de deux types de véhicules (frigorifiques et non-frigorifiques) tous de taille homogène (capacité de 2.5 tonnes par véhicule).
- Dans un premier temps, l'entreprise disposera de deux dépôts l'un situé à Zéralda et l'autre à Dar El Beïda.
- L'option de distribution directe a été retenue comme axe de base de la stratégie commerciale de l'entreprise. Dans le cadre de ce travail, nous n'avons pas discuté l'opportunité de cette option stratégique.

#### *1.2.2. Règles de travail proposées :*

**NACH AND AND THE TWO FAILURES** 

 $(1 - 1)^{1/2}$ 

- *•* Les quartiers seront divisées en zones de fréquence : en fonction de leur proximité des dépôts de livraison et de la saison, les quartiers pourront êtres visités un certain nombre de fois dans la même journée par le même véhicule ;
- La durée standard prise en compte lors des calculs est la semaine (i.e. la demande moyenne sur une semaine) ;

 $\label{eq:3.1} \overline{\mathbf{a}} = -\overline{\mathbf{b}} \mathbf{a} + \overline{\mathbf{a}} \mathbf{b} + \overline{\mathbf{a}} \mathbf{b} + \overline{\mathbf{a}} \mathbf{b} + \overline{\mathbf{a}} \mathbf{b} + \overline{\mathbf{a}} \mathbf{b} + \overline{\mathbf{a}} \mathbf{b} + \overline{\mathbf{a}} \mathbf{b} + \overline{\mathbf{a}} \mathbf{b} + \overline{\mathbf{a}} \mathbf{b} + \overline{\mathbf{a}} \mathbf{b} + \overline{\mathbf{a}} \mathbf{b} + \overline{\mathbf{a$ 

 $\overline{\mathbf{3}}$ 

- La durée standard prise en compte lors des calculs est la semaine (i.e. la demande moyenne sur une semaine) ;
- L'entreprise devra mettre à jour périodiquement sa base de données clients. En effet, la demande des clients déjà répertoriés pourrait connaître certaines variations d'une part et les nouveaux points de vente susceptibles de commercialiser les produits Candia doivent être répertoriés d'autre part ;
- Pour le calcul des tournées, nous avons décidé de travailler quartier par quartier ce qui aura pour mérite de réduire considérablement la taille du problème. Le système calculera alors, en fonction de la demande de chaque quartier, le nombre de tournées nécessaires pour satisfaire cette demande ;
- Deux types de tournées seront considérées suivant le type de produits distribués : les tournées de livraison du lait UHT et celles des produits frais (dans des camions frigorifiques). Ces tournées seront déterminées séparément ;
- Pour un quartier donné, les clients seront regroupés suivant deux critères : la proximité géographique et la demande ;
- Les coûts de passage entre un sommet et un autre seront évalués en temps ;
- Les temps de déchargement des véhicules seront considérés comme négligeables par rapport aux temps de passage d'un client à un autre ;
- Une journée sera divisée en plusieurs plages horaires en fonction de la densité du trafic routier et de la saison (par exemple : 8h-12h, 14h-19h, I9h-22h) ;
- La distance entre deux points sera le chemin le plus rapide entre ceux-là (et non pas la distance métrique) ;
- L'unité de volume des produits transportés sera le volume du produit de plus faible contenance (pour l'instant l'unité est de 25 cl qui correspond au volume des briques de crème fraîche) ;
- Un client pourra être visité plusieurs fois par semaine mais pas plus d'une fois par jour ;
- Pour des raisons pratiques, un chauffeur livrera le même quartier durant une même semaine (meilleure connaissance du quartier).

#### **Ï.3.Démarche** de travail :

TO HAS A DITTING TO BE AN ALL THE

A partir des hypothèses énoncées plus haut, nous proposons un système permettant la gestion de la distribution des produits commercialisés par Tchin-Lait.

 $-7 - 5 - 1 - 1 - 1$ 

 $\sim$  4

Ce système fonctionnera selon un processus comportant :

- Une base de données clients ;
- Des procédures de gestion ;
- Une application informatique supportant ce système.

# *1.3.1.Base de données clients:*

La base de données dont se servira l'entreprise contiendra les cartes géographiques des quartiers de la capitale et les fiches d'identification de tous les clients recensés.

En plus de ces informations, il faudra connaître pour chaque quartier les coûts de passage entre tous les clients pour pouvoir mettre en oeuvre le système de distribution.

#### *1.3,ZProcédures de gestion :*

Ce sont des procédures de travail conçues pour répondre à un besoin bien précis à chaque étape du processus de constitution de tournées. Chaque procédure prend en entrée un certain nombre d'informations contenues dans la base de données qui serviront à leur tour de données d'entrée pour une autre procédure après avoir été traitées. Chacune d'elles représente ainsi une phase du processus global.

#### *1.3.2.1.Procédure de regroupement :*

Les clients seront regroupés suivant deux critères : la proximité géographique et la demande.

Le rayon de regroupement dépendra du quartier et devra donc être estimé par l'entreprise.

De plus, les groupes de clients ainsi constitués devront avoir une demande cumulée qui n'excède pas la capacité d'un véhicule.

# *1.3.2.2.Procédure de choix des groupes de clients à livrer :*

L'entreprise devra mettre en place un planning de livraison périodique qui donnera pour une période donnée un échéancier des livraisons à effectuer.

Sur la base de ce planning, un certain nombre de clients devront être visités à une date donnée. Une fois cette liste déterminée, le système considérera les coûts de passage entre les clients pour calculer la tournée optimale.

 $TT = IT$ 

## *1.3.2.3.Procédure de calcul des coûts de passage:*

Le temps que mettra un véhicule entre un groupe de clients et un autre sera fonction du quartier et de la plage horaire durant laquelle il effectuera son déplacement.

Ainsi, pour calculer ce temps, il faudra considérer d'abord le temps mis pour aller d'un point A à un point B en période fluide (exemple : le soir, vendredi matin). Ce temps sera ensuite corrigé par le facteur de correction adéquat.

### *ï.3.2.4,Procédure de calcul des facteurs de correction :*

Pour un quartier donné, et pour chaque plage horaire, le facteur de correction sera calculé en divisant le temps mis pour aller d'un point à un autre par le temps de passage en période fluide.

#### *1.3.2,S.Procédure de détermination des tournées :*

Celles-ci devront s'inscrire dans le cadre d'un planning de livraison préétabli. A partir de ce planning et pour un quartier donné, le système donnera l'ordre de passage des véhicules par client et le nombre de véhicules nécessaires pour satisfaire leur demande. Dans un souci de rentabilité économique, cette tournée devra minimiser le temps total de livraison en maximisant l'utilisation des véhicules.

# **Procédure : démarche de travail**

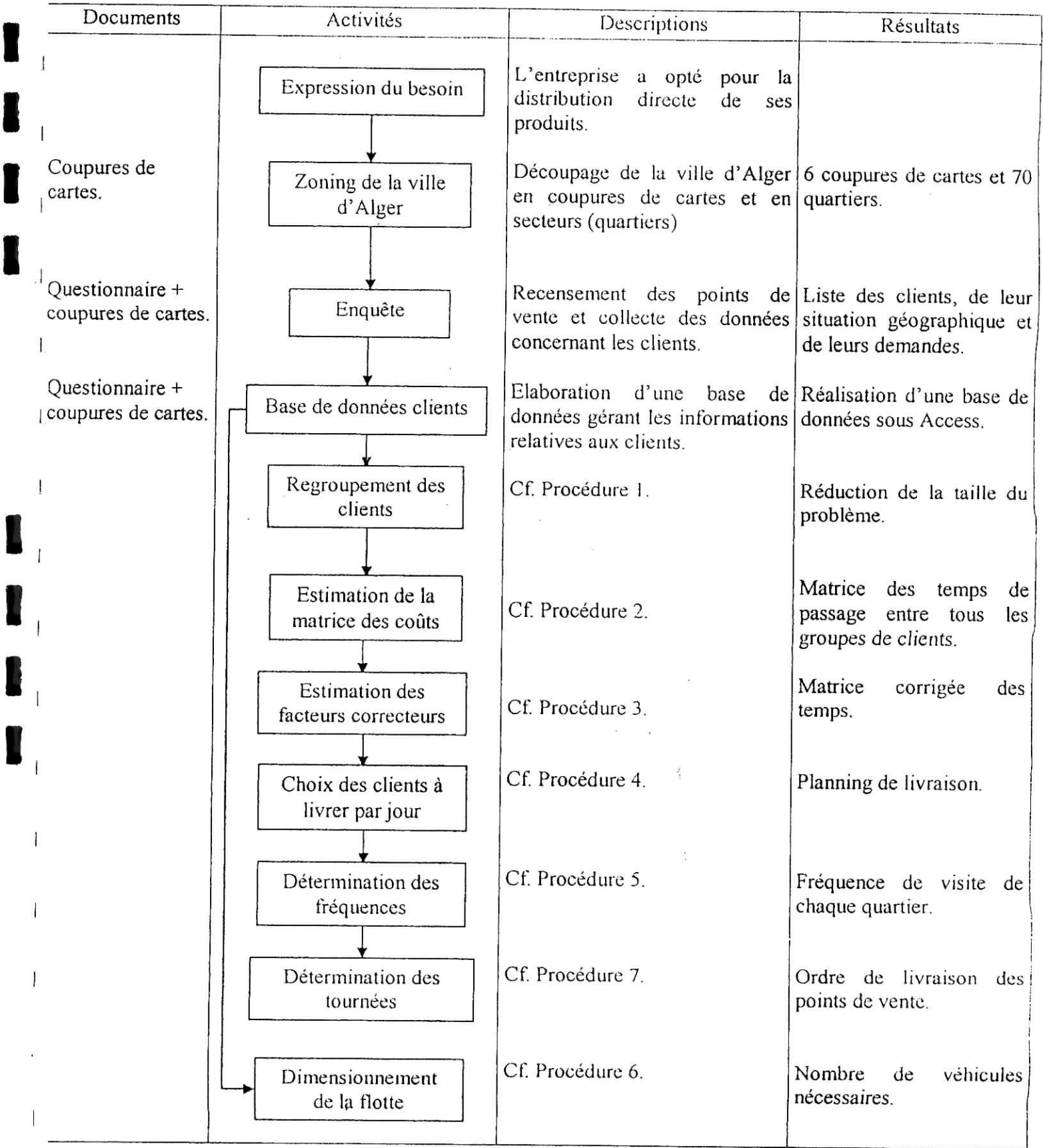

# **Figure 1 : Démarche de travail**

 $\mathbb{R}^3$  $\sim$   $\sim$ 

ï Erlénge Fisherin British (

Social Committee and

ï

I

 $\label{eq:1} \begin{split} \mathbf{Y}_{t}=\mathbf{Y}_{t}=\mathbf{Y}_{t}+\mathbf{Y}_{t}+\mathbf{Y}_{t}$ 

 $\sim 7$ 

 $\label{eq:1} \frac{1}{2} \sum_{i=1}^n \frac{1}{2} \sum_{j=1}^n \frac{1}{2} \sum_{j=1}^n \frac{1}{2} \sum_{j=1}^n \frac{1}{2} \sum_{j=1}^n \frac{1}{2} \sum_{j=1}^n \frac{1}{2} \sum_{j=1}^n \frac{1}{2} \sum_{j=1}^n \frac{1}{2} \sum_{j=1}^n \frac{1}{2} \sum_{j=1}^n \frac{1}{2} \sum_{j=1}^n \frac{1}{2} \sum_{j=1}^n \frac{1}{2} \sum_{j=1}^n \frac{1}{$ 

en per l'essisti

#### **M.Rcsultats donnés par le système :**

La démarche de travail proposée, devra conduire à mettre en place un système de distribution qui permettra de satisfaire la demande de l'ensemble des points de vente au moindre coût et avec un taux de couverture maximal.

L'entreprise devra tout d'abord répertorier ses clients et les représenter sur les cartes pour constituer sa base de données clients.

Il lui faudra ensuite affecter.à chaque dépôt une zone d'action à l'intérieur de laquelle toutes les livraisons se feront à partir de ce même dépôt.

Ainsi, pour chaque quartier, le travail à faire est le regroupement des clients et l'estimation des coûts de passage entre ces groupes de clients. Ces données seront ensuite utilisées par l'application informatique qui calculera les tournées de livraison optimales en tenant compte de la demande des clients et de la capacité des véhicules. Ces tournées seront programmées suivant un planning de livraisons périodique préétabli.

Les états de sortie pour une tournée seront donc l'ordre de visite des clients, la quantité qui leur sera acheminée pour chaque type de produit et la durée de la tournée.

Chapitre II : Présentation de l'entreprise

#### **CHAPITRE U : PRESENTATION DE L'ENTREPRISE**

#### **Préambule :**

La marque Candia est présente en Algérie depuis plusieurs années grâce à ses exportations de lait liquide, stoppées en 1998, suite à une hausse importante des taxes douanières.

Le lait en poudre Candia et surtout ses campagnes publicitaires, vues par la population algérienne, ont largement contribué à la notoriété de la marque sur le territoire algérien.

Plusieurs industriels algériens se sont spontanément adressés à Candia afin de se lancer sur le marché du lait.

Le projet de l'entreprise Tchin Lait a retenu l'attention de Candia qui l'a choisi. Le contrat de franchise a été signé en 1999.

#### **ïï.l.Présentation** de **l'entreprise :**

Implantée sur l'ancien site de la limonaderie Tchin Lait, à l'entrée de la ville de Bejaia, Tchin Lait produit et commercialise le lait longue conservation UHT (Ultra Haute Température) sous le label Candia.

Tchin Lait est une société privée de droit algérien, constituée juridiquement en SARL. Elle est dotée d'un capital social de 153.700.000DA, détenu majoritairement par M. Fawzi

BERKATI, gérant de la société.

#### **II.2.Historique** de **l'entreprise :**

<u>ma Le 17 tuesde presente de l'</u>

Tchin Lait était à l'origine, une entreprise familiale, spécialisée dans les boissons gazeuses depuis 1954.

Elle a, de ce fait, capitalisé une longue expérience dans le conditionnement des produits sous forme liquide.

L'arrivée des grandes firmes multinationales sur le marché des boissons gazeuses, l'a contraint à réviser sa stratégie ; d'où l'idée de reconversion vers le lait UHT, qui a donné naissance à Tchin Lait.

## II.3.Pourquoi le lait UHT ?

Le lait constitue l'un des produits de base de notre alimentation. Il apparaît comme un produit indispensable à la santé, source de vie et de croissance, possédant des vertus nutritionnelles spécifiques et très bénéfiques, en particulier sa teneur en calcium.

Le lait représente l'un des plus importants marchés de l'univers alimentaire. L'Algérie est l'un des plus grands importateurs mondiaux de lait, elle représente un marché de plus de 3 milliards de litres/an, soit 100 litres/ habitant/ an.

Le choix du procédé UHT (lait traité à Ultra Haute Température, permettant une conservation longue durée hors chaîne de froid) résulte du fait que le lait existant en Algérie est un lait frais pasteurisé, il requiert la continuité et la non interruption de la chaîne de froid, depuis son conditionnement jusqu'à sa consommation finale, en passant par son stockage et son transport. Or, la température peut atteindre les 40°C en été dans les régions Nord de l'Algérie et plus dans les régions Sud. La mise en place et le respect de la chaîne de froid nécessitent une organisation tenant compte de la courte durée de conservation du lait et une flotte dotée de camions réfrigérés, ce qui n'est pas habituellement le cas ;

- Le lait pasteurisé est parfois vendu au consommateur à une température deux à six fois supérieure à la température exigée par la législation (6°C).
- La chaîne de froid est quasi inexistante chez le détaillant et souvent défaillante chez le distributeur et le producteur.

#### II.4.Contrat de franchise Candia/Tchin Lait :

SERIE WAS ASSESSED FOR THE REAL MANAGEMENT OF

N'étant pas laitier de tradition, Tchin Lait a opté pour un partenariat avec Candia, leader européen du lait.

Candia, c'est 30 ans d'expérience dans le traitement et conditionnement du lait.

Ce contrat n'est rien de plus qu'un partenariat entre l'entreprise Tchin Lait et Candia, où chacune des parties trouve son intérêt : Candia peut, grâce aux contrats de franchise, étendre le marché et la notoriété de ses produits à l'échelle internationale ; Tchin Lait quant à elle peut bénéficier du savoir-faire Candia pour produire des produits de bonne qualité qui, de plus, sont déjà bien connus du marché.

Voici, à titre d'exemple, certains engagements des deux parties dans ce contrat de franchise.

 $\overline{B}$  . Figure  $\overline{B}$ 

#### *I 1.4.1. Engagements du franchiseur (Candia) :*

L'engagement le plus important de Candia est, sans doute, le fait d'autoriser !e franchisé à produire et vendre ses produits sous la marque Candia, ainsi il pourra bénéficier de la notoriété internationale de cette marque.

De plus, Candia s'engage à fournir l'assistance nécessaire au franchisé pour la fabrication et la commercialisation de ses produits en Algérie.

Cette assistance se matérialise tant sur le plan technique que sur le plan commercial :

#### *H.-1.1.1.Sur le plan technique :*

- *•* Assistance au franchisé en ce qui concerne les procédés et technique de fabrication ;
- Faire bénéficier le franchisé de l'expérience de Candia pour le choix des équipements et les approvisionnements ;
- Assistance au franchisé pour la mise en œuvre du contrôle de la qualité des matières premières, de l'emballage et des produits finis.

#### *11.4,1.2.Sur le plan commercial :*

- *•* Le franchisé bénéficie de l'expérience internationale en commercialisation, marketing et merchandising de Candia ;
- Assistance pour l'élaboration de plans marketing et campagnes de communication.

Pour assurer cette assistance, Candia s'engage à envoyer en Algérie un ou plusieurs membres qualifiés de son personnel à des périodes choisies de l'année.

Candia s'engage, aussi, à accueillir et former, dans ses usines en Europe, le personnel du franchisé.

#### *II. 4.2. Engagements du franchisé (Tchin Lait) :*

**Experience de different avec la constant de la constant de l'altres de l'altres de l'altres de l'altres de l'a** 

En plus des redevances annuelles (royalties représentant un certain pourcentage du chiffre d'affaires) et du droit d'entrée que le franchisé doit payer après la signature du contrat ; le franchisé doit prendre d'autres engagements qui ont pour but de préserver l'image de marque de Candia ou de se prémunir de toute concurrence déloyale aux produits Candia.

 $+$   $-$ 

La préservation de la notoriété et de l'image de marque Candia est un point primordial pour Candia. Pour cette raison, le franchisé se doit de respecter certaines contraintes concernant le contrôle de la qualité de ses produits. En conséquence, il a été convenu que :

- Toutes les matières premières, les ingrédients, les emballages et les accessoires utilisés par le franchisé, pour la fabrication des produits Candia, devront être conformes aux normes de qualité prescrites par Candia.
- Le franchisé devra s'assurer de l'accord préalable de Candia sur le choix des fournisseurs d'équipements et de matières premières., Candia se réservant le droil de refuser l'intervention de tout fournisseur s'il estime que celle-ci est de nature à compromettre le niveau de qualité ou de productivité exigée pour les produits Candia.

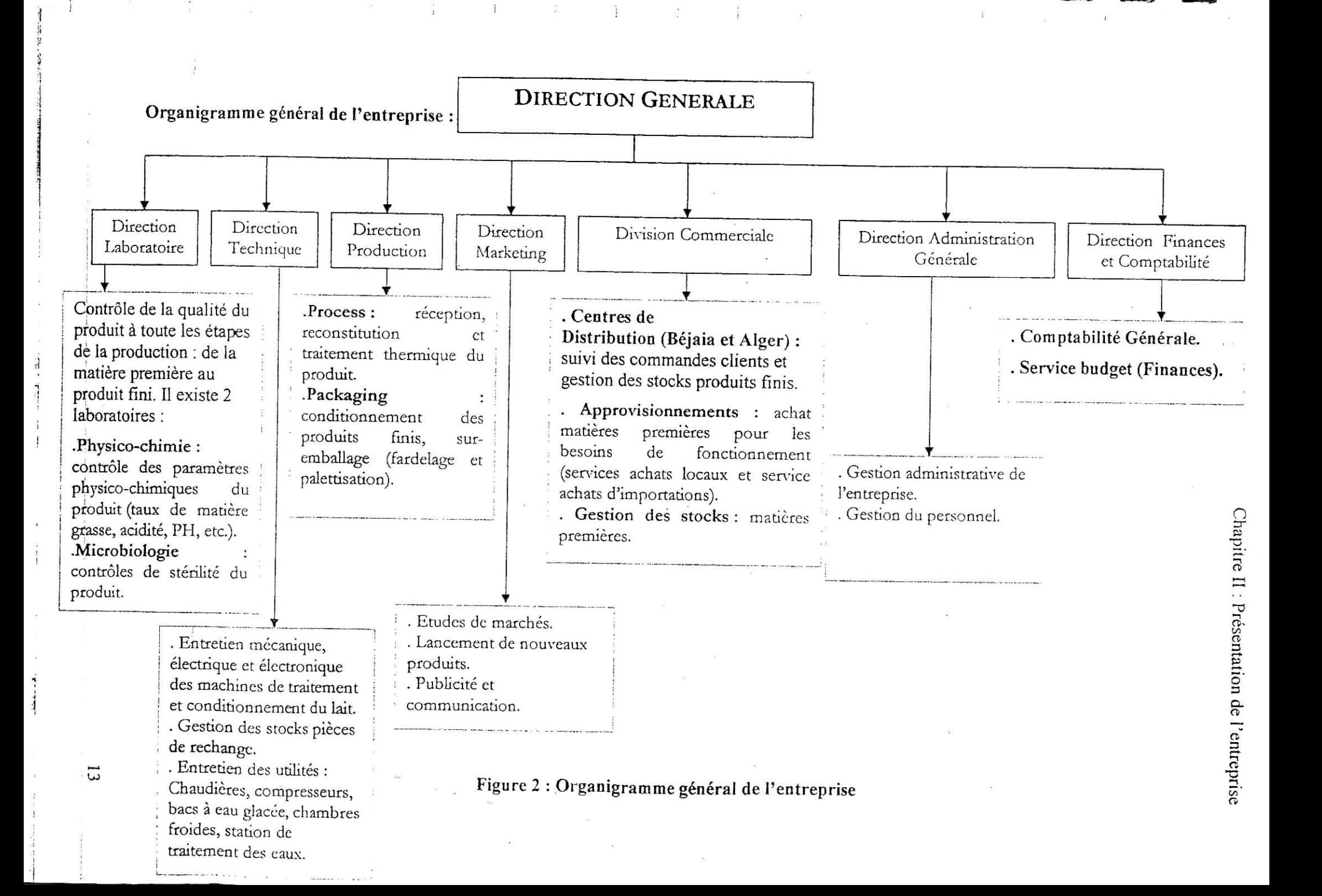

#### **II.5.La laiterie Tcliin Lait :**

Tchin Lait est une laiterie moderne, construite sur une superficie totale de 3 000 m<sup>2</sup>, comprenant :

- Un atelier de production, conditionnement;
- Un laboratoire : pour analyses microbiologiques et physico-chimiques du lait ;
- Les utilités : chaudières, station de traitement des eaux, compresseurs, groupes électrogènes, onduleurs, station de froid.
- Administration Générale : direction générale et administration, direction commerciale, marketing, service achats et approvisionnement.

La gamme de production Tchin Lait est constituée actuellement de :

- **Lait longue conservation :**
	- o Lait stérilisé UHT (Ultra haute Température), partiellement écrémé, en emballage de Tetra Pak 1 litre.
	- . o Lait stérilisé UHT Silhouette, écrémé (sans matière grasse), à Teneur Garantie en Vitamines du groupe B (Bl, B2, B3, B5, B6, B8, B9 et B12).
- **Produits frais :**
	- o Laits fermentes : L'ben et Raïb en conditionnement 1 litre et *1A* litre.
	- o La Crème Fraîche en emballage 1 litre et 1/4 litre.
	- o Laits fermentes aromatisés : Fraîcheur Fraise et Fraîcheur Banane en emballage 50ci.

Les capacités installées sont :

- **Process** (reconstitution, stockage et traitement du lait) :200.0001itres/jour en iait reconstitué et 30.000 litres/jour lait cru.
- • **Conditionnement :**
	- **o Lait UHT partiellement écrémé et lait écrémé «Silhouette» :** lOO.OOOiitres/jour. L'ajout d'une deuxième conditionneuse pour lait UHT portera les capacités de conditionnement à 200.000 litres/jour.
	- **o Conditionnement de produits frais** (L'ben, Raïb, Crème Fraîche et Fraîcheur) : 60.000 emballages/jour.

**NEW PROPERTY STATE PARTIES IN A STATE** 

Tchin Lait emploie 201 personnes, dont 149 à l'usine et 52 réparties dans trois centres de distribution, l'un à Bejaia et les deux autres à Alger (Zéralda et Dar El Beida). 13% d'entre eux sont des cadres, 30% des agents de maîtrise et 57% des agents d'exécution.

#### Investissements futurs :

Tchin Lait compte étendre son usine sur une superficie de 6.165m<sup>2</sup> durant l'année 2003.

Cette extension permettra :

- D'augmenter les capacités de production et de stockage du lait UHT.
- D'élargir sa gamme de produits.

#### Evaluation du chiffre d'affaires :

Tchin Lait est entrée en exploitation en mai 2001.

Le chiffre d'affaires réalisé en 2001 s'élève à près de 200 millions de DA (de mai à décembre 2001). Elle a produit près de 5.000.000 de litres de lait UHT, 650,000 litres de L'ben et 400.000 litres de Raïb durant cette même période.

En 2002, le chiffre d'affaires global s'élevait à 770 millions de DA, avec en plus, 13,4 millions de DA à l'exportation (Libye). Durant cette même période, Tchin Lait a commercialisé 15,5 millions de litres de lait UHT, 2,4 millions de litres de L'ben, 2 millions de litres de Raib et 48.000 litres de crème fraîche. Candia Fraîcheur a été lancé au mois de décembre 2002 avec près de 46.000 litres vendus.

#### II.ô.Réseau de distribution :

Tchin Lait dispose de trois centres de distribution, l'un à Bejaia et deux autres à Alger pour desservir la capitale. L'un à Zéralda, à l'Ouest de la ville et l'autre à Dar El Beida, à l'entrée Est de la ville.

Tchin Lait assure, en partie, une distribution directe dans ces deux villes et dispose de clients grossistes et dépositaires dans les autres villes du pays. Le dépositaire est un distributeur de produits Candia exclusivement, bénéficiant d'avantages en matière de prix par rapport aux grossistes. Ils sont 10 dépositaires répartis comme suit :

Chapitre II : Présentation de l'entreprise

- Alger (1 dépositaire).  $\overline{\phantom{a}}$
- Annaba (I).  $\overline{\phantom{a}}$
- Oran(4).  $\equiv$
- Tlemcen (1).  $\overline{\phantom{a}}$
- Ouargla (1).  $-$
- Béchar<sup>(1)</sup>.  $\overline{\phantom{0}}$
- El Oued (1).  $\overline{a}$

### **CIIAPiTRE 111 : ETAT DE L'ART**

#### **m.l.Présentation du VRP :**

**WARD CARDS ARE DIRECT IN AN ARTICLE** 

Le problème de construction de tournées de véhicules (VRP) modélise bien un problème de transport très répandu qui est la livraison (ou la cueillette) de produits auprès de divers clients. Une façon de réduire les coûts de service est de trouver l'ordre de parcours des clients qui, pour un nombre minimal de véhicules, minimisera la dislance totale parcourue tout en respectant les contraintes de capacités des véhicules. Ce problème classique apparaît dans de nombreux problèmes réels de distribution: livraisons bancaires et postales, routes d'autobus scolaires, transport de passagers et de marchandises .. .

La résolution de ce problème d'ordonnancement NP-difficile par des méthodes exactes nécessite des temps de calculs prohibitifs pour les problèmes de taille réelle. L'utilisation de méthodes approximatives qui tentent d'exploiter une certaine structure dans l'espace de recherchedé solutions, en T occurrence les métaheunstiques, fournissent parfois les seuls résultats de qualité acceptable dans des temps raisonnables. La résolution de ces problèmes réels permet de réaliser d'importantes économies aux industries et aux gouvernements en frais de transport tout en minimisant les impacts environnementaux.

Par contre, aucune métaheuristique ne fournit à elle seule tous les meilleurs résultats des problèmes présentés dans la littérature. Il n'y a donc pas de métaheuristique universelle mais plutôt un sous-ensemble de métaheuristiques qui, prises individuellement, fonctionnent très bien pour certaines instances de VRP. En plus d'être sensibles aux méthodes de résolution, la qualité des solutions produite à l'aide de métaheunstiques est aussi influencée par les paramètres utilisés, Ainsi, un ensemble de paramètres pour une métaheuristique donnée fonctionnera bien pour un sous-ensemble d'instance de VRP mais moins bien pour d'autres. Les solutions aux VRP sont ainsi fortement biaisées par ces paramètres et il est souvent nécessaire d'effectuer un changement dynamique de ces derniers pour s'adapter à chaque problème [2 j.

 $\mathbf{T}$  .  $\mathbf{C}$ 

Le VRP se situe à l'intersection de deux problèmes classiques de recherche opérationnelle, à savoir :

- $\bullet$  Le problème du voyageur de commerce (TSP) : en considérant que la capacité (Q) des véhicules est infinie, nous retrouvons k multiples TSP, afin de transformer le problème en TSP, il suffit d'ajouter k-1 sommets fictifs représentant le dépôt et leurs arcs incidents (cf. annexe 4);
- Le problème de colisage ou Bin Packing Problem (BPP) : en considérant que les coûts des arcs sont nuls, c'est-à-dire que toutes les solutions réalisables ont le même coût, c'est donc une instance du BPP (cf. annexe 5).

La résolution du VRP passe par une première transformation qui consiste à relaxer la contrainte de coût (BPP) puis celle de capacité (TSP). Une solution du problème global serait de trouver un chemin optimal (TSP) qui satisfasse également les contraintes de capacités (la demande totale sur chacun des k segments joignant deux copies successives du dépôt n'excède pas Q).

A cause de l'interaction entre les deux modèles (TSP-BPP), les instances du VRP sont difficiles à résoudre pratiquement.

En pratique, le VRP apparaît avec d'autres contraintes, les variantes les plus courantes sont :

- chaque véhicule à une capacité limitée (CVRP) ;
- chaque client doit être livré dans une certaine fenêtre de temps (VRPTW) ;
- !es clients sont livrés à partir de différents dépôts (MDVRP) ;
- les clients peuvent retourner certains articles au dépôt (VRPRD) ;
- les clients peuvent être livrés par différents véhicules (SDVRP) ;
- certaines données (nombre de clients, demande, distance, ...) peuvent être aléatoires  $(SVRP)$ ;
- les livraisons sont effectuées certains jours seulement (PVRP) [7].

#### **III.2.Formulation[3]**

**TIMES PASSAGE IN A STARTING ST** 

Rappelons que le problème de VRP est de trouver un ordonnancement de visites de clients et d'affecter chaque client à une route de visite d'un seul véhicule de façon à satisfaire les contraintes de capacités des véhicules et des quantités de produit demandé par chaque client.

TF STOP

L'objectif dans ce problème est de trouver l'ensemble des parcours qui minimisent la distance totale parcourue pour un nombre minimal de véhicules partant d'un dépôt et y retournant.

Notons que le problème traité est de type livraison, mais pourrait aisément être converti en problème de type cueillette en inversant la demande.

Un graphe  $G = (N, A)$  représente notre problème où N représente les positions des clients et du dépôt et A représente les arcs entre i et  $j \in N$ . Plus spécifiquement, nous avons donc un ensemble  $C = \{1, ..., n\}$  de clients qui doivent obtenir une livraison de marchandise du dépôt. L'ensemble des positions de ces clients ou nœuds est défini comme l'ensemble

 $N = C U$  (0, nc+1) où 0 et nc+1 représentent le dépôt. Une demande positive de produit di et un temps de service  $s_i$  sont associés à chaque client  $i$  où  $i = 1, ..., n_c$ .

Une flotte de véhicules  $V = \{1, ..., n\}$  est disponible au dépôt et chaque véhicule possède la même capacité (dans notre problème)  $Q$  où  $Q \geq max_i d_i$ . Pour tous clients i et j, i,  $j \in N$ , nous connaissons le coût cij de voyage direct entre *i* et j et le temps de parcours tij. Pour trouver l'ordre de visite des villes, nous définissons les variables de décision comme suit :

 $V^{\nu}$   $\Box$  I si le véhicule  $v \in V$  voyage directemen t entre i et j *ij* <sup>--</sup> (0 autrement

#### *Autres variables à déterminer*

- $\mathbf{b}_i$ : temps d'arrivée chez le client  $i \in \mathbb{C}$ ;
- $b<sub>0</sub>$ : temps auquel v quitte le dépôt ;
- $b_{n+1}^{\nu}$  : temps auquel v retourne au dépôt ;
- $s_i$ : temps de service à i $\in$  C.

#### *Constantes connues*

- $c_{ij}$ : coût du déplacement de i à j, i et j  $\in$  C;
- $y_i$ : charge maximale résiduelle du véhicule après avoir desservi le client.

*HI.2. L Formulation*

$$
\text{Min} \sum_{v \in V} \left[ \sum_{i \in N} \sum_{j \in N} c_{ij} X^{\nu}_{ij} \right] \tag{1}
$$

$$
\sum_{v \in V} \sum_{j \in N} X^v_{ij} = 1 \quad \forall \ i \in C
$$
 (2)

$$
\sum_{j \in N_1} X^{\nu}_{ij} - \sum_{j \in N_2} X^{\nu}_{ij} = 0 \quad \forall \ i \in C \, , \ v \in V, \ N = N_1 \cup N_2 \tag{3}
$$

$$
\sum_{j \in N} X_{0,j}^{\nu} = 1 \qquad \forall \ \nu \in V \tag{4}
$$

$$
\sum_{j \in N} X_{j,n+1}^{\nu} = 1 \qquad \forall \ \nu \in V \tag{5}
$$

$$
X_{ij}^{\nu} = 1 \Longrightarrow b_t + s_i + t_{ij} \le b_j \qquad \forall \ i, j \in C, \ v \in V \tag{6}
$$

$$
X_{0,j}^{\nu} = 1 \Rightarrow b_o^{\nu} + t_{0,j} \le b_j \qquad \forall j \in C, \nu \in V \tag{7}
$$

$$
X_{i,n+1}^{\nu} = 1 \Longrightarrow b_i + s_i + t_{i,n+1} \le b_{n+1}^{\nu} \qquad \forall \ i \in C, \ v \in V
$$
\n
$$
(8)
$$

$$
X_{ij}^{\nu} = 1 \Rightarrow y_i - d_j = y_j \qquad \forall \ i, j \in \mathbb{N}, \ v \in \mathbb{V}
$$
 (9)

$$
y_0 = Q, y_i \ge 0 \quad \forall i \in C
$$
 (10)

$$
X_{ij}^{\nu} \in \{0,1\} \quad \forall \ i, j \in \mathbb{N}, \ v \in \mathbb{V} \tag{11}
$$

$$
\sum_{i \in X} \sum_{j \in X} X_{ij}^{\mathbf{v}} \le |X| - 1 \quad \forall \ i, j \in \mathbb{N}, \ \mathbf{v} \in \mathbf{V}, \ \forall \ X \subseteq \mathbb{N}
$$
\n
$$
(12)
$$

La fonction de coût euclidien des parcours des villes visitées  $V$  ie.N je.N (13)

Le nombre de véhicules utilisés  $Nb$  *véhicules* $(Y) = \sum Y'$ 

ł,

$$
140 \text{ L} = \text{Peritues}(A) = \sum_{y \in F} \sum_{j \in C} A_{0j}
$$
\n
$$
\text{Let } \text{rems d'utilisation} \text{ réel des } \text{vehicules}
$$
\n
$$
\tag{14}
$$

$$
Temps\_horaire(X) = \sum_{v \in V} \left( b_{n+1}^v - b_0^v \right) \tag{15}
$$

 $\pi\pi$  :  $\pi\pi$ 

#### *IIJ.2.2. Détail des équations ;*

En (1), nous avons la fonction objective qui représente la somme des coûts de parcours.

Les contraintes (2) assurent que chaque client est visité une et une seule fois.

Les contraintes (3) assurent que chaque véhicule arrive et part de chaque client visité.

Les contraintes (4) assurent que chaque route commençant au dépôt n'existe qu'une fois.

Les contraintes (5) assurent le retour au dépôt pour chaque tournée.

Les contraintes (6, 8) définissent les fonctions de temps et (9, 12) les contraintes de capacité et d'intégralité.

Les mesures (13, 14, 15) permettent respectivement de, quantifier la solution selon la distance totale, d'identifier le nombre de véhicules utilisés ainsi que le temps total d'utilisation des véhicules.

Nous supposons que chaque véhicule effectue une seule tournée.

#### *If 1,2,3.Modification de la matrice de distance*

Dans un TSF ou un VRP, la définition de distance entre deux clients qui nous vient naturellement à l'esprit est la distance que requiert le parcours direct entre ces deux clients. On pourrait aussi penser à ajouter une somme pondéré de ty à la matrice de coût, ce qui serait utile dans les cas où une unité de dislance n'est pas parcourue en une unité de temps.

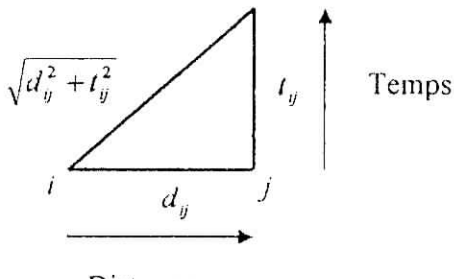

Distance

TEL TEL

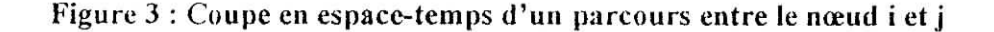

#### ///. *2.4. Complexité*

Le VRP est un problème HP-difficile, c'est-à-dire qu'il est peu probable qu'il existe un algorithme déterministe pouvant résoudre ce problème en temps polynomial. Trouver un algorithme polynomiai pour le VRP permettrait de résoudre aussi l'ensemble des problèmes de cette classe et ainsi démontrer que  $P = NP$ .

On peut montrer qu'il y a la réduction VRP> TSP. Si si=0,  $Q=\infty$  et v=l, le VRP se réduit à un TSF. Puisque le TSP est NP-difficile, le VRP l'est aussi.

Ainsi, les approches approximatives en opposition aux méthodes exactes sont beaucoup plus utilisées pour résoudre ce problème. Les heuristiques et les métaheuristiques s'avèrent donc de très bons candidats comme algorithmes de résolution.

#### **III.3.Méthodes de résolution :**

En regardant les différents algorithmes qui ont étés utilisés pour la résolution du VRP nous remarquons une certaine évolution. Des heuristiques séquentielles aux métaheuristiques parallèles, il y a une panoplie de variantes intéressantes qui ont exploré certaines avenues de résolutions et que nous avons considéré afin de faire un choix sur les méthodes que nous utilisons.

Parmi les diverses méthodes utilisées pour la résolution du VRP, on peut distinguer les méthodes exactes, les méthodes hybrides, les heuristiques et les métaheuristiques.

#### *HT,3.1.Méthodes exactes :*

**AT A CHAPTER AT A RELEASE AND A LITTLE OF A RELEASE AND A** 

La résolution par méthode exacte permet difficilement la résolution des problèmes de taille importante. C'est pour cette raison que les heuristiques et métaheuristiques sont souvent les méthodes de prédilection pour ces problèmes. Nous concentrons ainsi notre revue sur ces méthodes, principalement la recherche avec tabous qui constitue l'approche la plus prometteuse.

 $T$   $T$   $T$   $T$ 

#### *HL3.1.1.Algorithme de Branch & Sound :* (séparation et évaluation)

Cet algorithme est basé sur l'exploration d'un arbre de solutions. Toutes les solutions possibles du problème sont séparées en deux sous ensembles ou plus, chacun d'eux est représenté par une branche de l'arbre de décision.

En utilisant cette méthode, nous examinons, initialement, tout l'ensemble de solution S. Dans la phase d'évaluation, nous admettons des solutions n'appartenant pas à S (non réalisables). Cette étape permet de déterminer une borne inférieure au problème.

Si la solution obtenue à l'issue de cette phase appartient à S et a un coût s, c'est alors la solution optimale.

n Autrement, nous identifions n sous ensembles  $S_1, S_2, \ldots, S_n$  tels quel<sup>[1</sup> $| S | = S$ ]. Chacun de ces  $\leq$ sous ensembles est dit sous problème. Nous sélectionnons l'un des sous problèmes et l'évaluons ; il existe 4résultats possibles :

- si nous trouvons une solution réalisable meilleure que  $\hat{s}$ , nous remplaçons  $\hat{s}$  par la nouvelle solution et continuons ;
- *•* nous pouvons trouver que le sous problème n'a pas de solution , dans ce cas là, nous l'abandonnons
- autrement, nous comparons la borne inférieure du sous problème à la borne supérieure globale, donnée par la valeur de la meilleure solution réalisable trouvée jusqu'à ce niveau, si cette borne est supérieure à la borne supérieure, nous abandonnons cette branche ;
- finalement, si nous ne pouvons pas abandonner ce sous problème, nous le branchons et ajoutons un autre sous problème à la liste des solutions possibles. Nous continuons ainsi jusqu'à ce que tous les sous problèmes aient été évalués, à ce niveau là, notre meilleure solution est en fait optimale,

#### *HL 3.2.Heuristiques*

Nous concentrons notre revue sur les diverses catégories d'heuristiques de résolutions telles les méthodes de construction, la méthode des gains, d'insertion et de diverses heuristiques d'améliorations.

#### *IIL3.2.1. Heuristiques de construction*

Deux techniques principales sont utilisées pour la construction des solutions, la fusion de routes existantes par un critère de gain et l'assignation d'arcs aux routes par l'utilisation d'un coût d'insertion.

#### III.3.2.1.1.Algorithmes de gain de Clarke et Wright

L'algorithme des gains de Clarke et Wright (1964) est sans aucun doute, une des méthodes les plus connues pour le VRP. Dans une version parallèle de cet algorithme, où le nombre de véhicules est une variable de décision, les meilleures fusions possibles sont calculées en partant du haut de la liste. L'algorithme nécessite le calcul du gain possible entre (i, j) et de la fusion de route comme suit :

Pour calculer le gain  $S_{ij}=c_{i0}+c_{0j}-c_{ij}$  pour i,  $j=1,\ldots, n$  et  $i \neq j$ ,  $c_{ij}$  étant le coût de l'arc (i, j).

Créer n routes  $(0, i, 0)$  pour  $i=1,...n$ . Trier les gains en ordre décroissant.

Pour étendre les routes par fusion, considérer tour à tour chaque route (0, i, .... j, 0) pour déterminer le premier gain s<sub>ki</sub> ou s<sub>ji</sub> qui peut être utilisé pour former une route réalisable, par la fusion de la route courante et d'une autre se terminant par  $(k, 0)$  ou commençant par  $(0, 1)$ . Ainsi l'algorithme fonctionne comme suit :

Pour un gain  $S_{ij}$  donné, trouver s'il existe deux routes, une partant de  $(0, j)$  et l'autre se terminant à (i, 0) qui puissent être fusionnés pour former une route réalisable. Dans ce cas, combiner ces deux routes en effaçant (0, j) et (i, 0) et introduisant (i, j).

#### III.3.2. l.ZMéthode d'insertion séquentielle

On remarque que les algorithmes d'insertion sont constitués de deux phases, la première constitue, la sélection du prochain nœud à insérer et la deuxième la méthode d'insertion.

L'heuristique d'insertion du plus proche voisin choisi séquentiellement et de façon répétitive l'arc le plus court qui n'a pas encore été sélectionné pour étendre le cycle courant. Plusieurs variantes incluent des critères de sélections plus subtils tels le plus grand angle formé entre les arcs.

 $W \cap \overline{\mathbf{h} \mathbf{b}}$  .

#### *IU.3.2.2.Heuristiques cl 'amélioration*

L'application de descentes locales permet de trouver de meilleures solutions dans un voisinage immédiat si le minimum local n'a pas été atteint. Elle consiste à faire des permutations entre arcs à l'intérieur de la même tournée ou entre tournées. Les descentes locales les plus connus sont dans la famille des X-opt (2-opt, 3-opt, n-opt).

Il s'agit d'enlever *'k* arcs pour remettre les chaînes associées dans la meilleure combinaison possible. Une variation intéressante est le  $\alpha$ - $\lambda$ -opt, où seulement les  $\alpha$  plus courts gains sont explorés. Vérifier qu'une solution est  $\lambda$ -optimale s'effectue en temps O(n<sup> $\lambda$ </sup>).

Une autre méthode consiste à déplacer des suites consécutives de 1 à 3 arcs. Vérifier qu'une solution est optimale s'effectue en temps  $O(n^2)$ . Une version du 4-opt tente de réassigner une sous chaîne d'au plus  $\omega$  sommets et une autre de deux sommets. Vérifier qu'une solution est 4opt-Optimale s'effectue en temps  $O(\omega n^2)$ .

Notons que l'application typique d'un A,-opt à une solution rend la solution à 5% de la borne inférieure d'une 2-opt, à 3% lors de 3-opt et à 2% dans le cas de  $\alpha$ - $\lambda$ -opt.

#### **///.** *3.3. Meta h euris tiques*

**ME OR CALL ARE A RAIL OF FREE** 

#### *III. 3.3.1.Recherches avec tabou (TS)*

Proposé par Glover (1989, 1990), les méthodes de recherches avec tabou tentent d'éviter le piège des minimums locaux en permettant une dégradation de la solution durant un certain nombre d'itérations. Une recherche avec tabous part d'une solution initiale  $x_i$  et visite à chaque itération t le meilleur voisin  $x_{t+1}$  jusqu'à ce qu'un critère d'arrêt soit rencontré. On remarque que  $s$ *i*  $f(x)$  est le coût de la solution x à un minimum local,  $f(x_{t+1})$  n'est pas inférieur que  $f(x_t)$ , mais qu'éventuellement il est possible d'obtenir une solution de meilleur coût si le minimum local à *f(x)* n'est pas le minimum global. Pour éviter de boucler sur les solutions déjà explorées, les solutions récemment examinées seront dites tabou pour empêcher un retour arrière après ces dites itérations. Pour économiser l'espace mémoire, les solutions seront plutôt représentées par leurs attributs plutôt que par les tournées qu'elles représentent.

Au cours des dix dernières années, les recherches tabous ont étés appliquées au VRP par de nombreux auteurs dont les dernières implantations fournissent les meilleurs résultats de la littérature.

# *III.3.3.2.Algorithmes évolutifs (génétiques)*

L'idée de base des algorithmes évolutifs est de simuler l'évolution au sein d'une population de solutions échangeant certaines informations pour produire de nouvelles solutions possiblement mieux adaptées.

Le concept d'algorithme évolutif nécessite : un encodage qui permet de représenter une solution, une méthode de sélection et de croisement qui permet de combiner les solutions entre elles et finalement une méthode de mutation permettant d'intégrer la diversité à la population.

## **HI.4.Cholx des algorithmes**

Nous remarquons que les meilleurs résultats de littérature ne sont pas produits par un seul algorithme mais par un sous-ensembie d'algorithmes. II n'y a donc pas d'algorithme universel et il semble difficile a priori de savoir quel type d'algorithme fonctionnera bien sur une instance particulière du problème. La résolution coopérative est certainement une solution dans la mesure où elle combine différents algorithmes prometteurs.

#### CHAPITRE IV : MISE EN PLACE DU SYSTEME

# IV. 1.Procédures de gestion :

Les procédures de gestion servent à mettre en place le système de distribution de l'entreprise Tchin Lait. En effet, chaque procédure représente une étape du processus de constitution de tournées. L'élaboration de ces procédures est l'un des points essentiels de notre travail.

# *IV. Ll.Procédure 1 ; Regroupement des points de vente*

- *•* Pour une carte donnée, si le regroupement a déjà été fait, voir si aucun changement n'a été effectué (nouveau client, variation de la demande des produits pour certains clients,...), si c'est le cas procéder au regroupement.
- Regrouper les clients selon les deux critères suivants :
	- > leur proximité : chaque groupe est un ensemble de clients, le premier client (élément) de l'ensemble est celui qui se situe le plus haut à gauche de la carte ; à partir de ce client, avancer en profondeur (horizontalement et verticalement) vers l'intérieur de la carte et ajouter les clients au groupe au fur et à mesure en tenant compte du second critère ;
	- > leurs demandes: la somme des demandes des clients d'un même groupe ne doit pas excéder la capacité Q d'un véhicule.
- On suppose une période ferme d'un mois, c'est-à-dire que l'on suppose que les demandes sont stables durant un mois , ce qui permet de garder le même regroupement durant cette période.

 $T: \mathbb{C}$ 

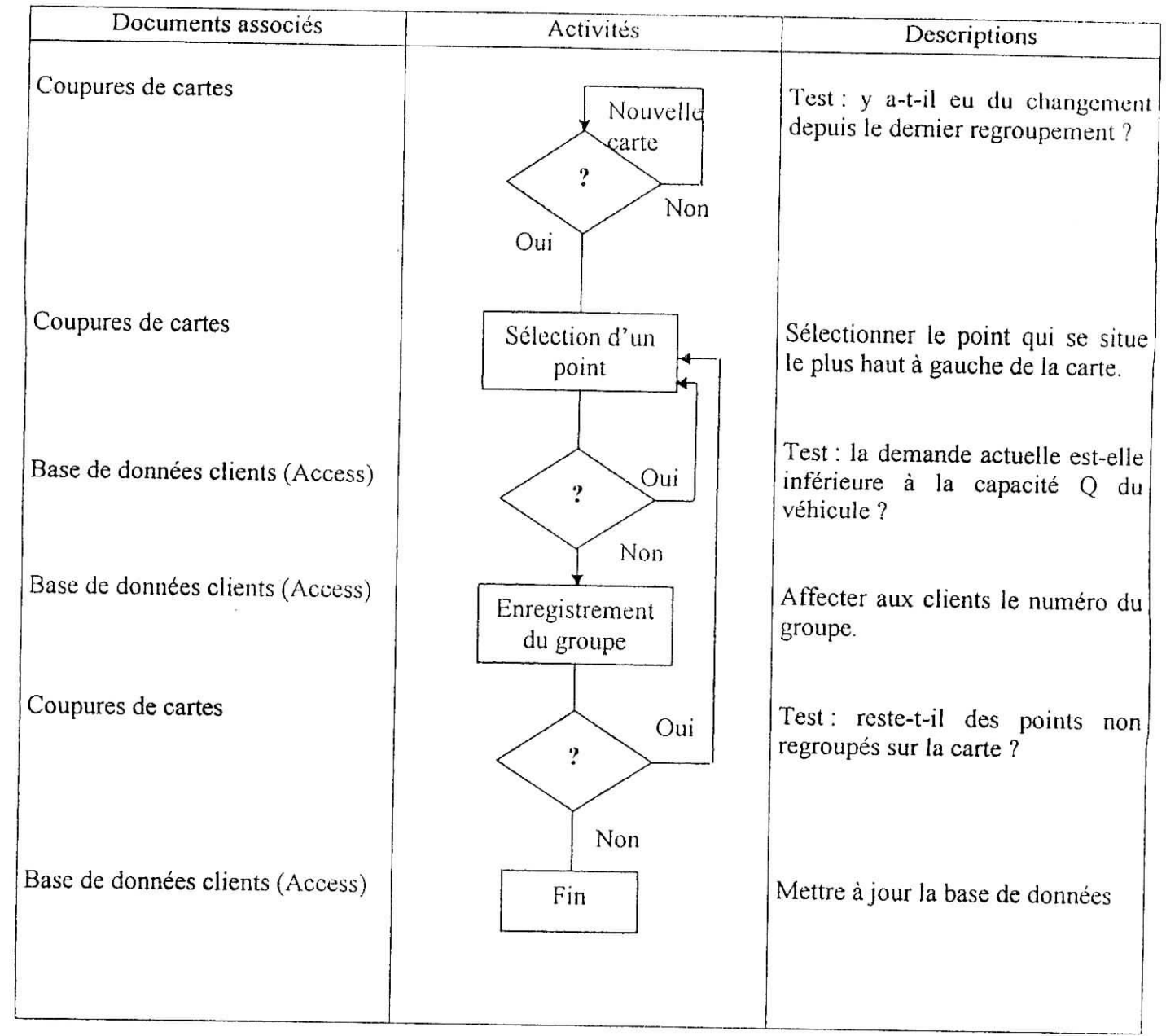

# **Procédure I : Regroupement des points de vente**

# **Figure 4 : Procédure de regroupement des points de vente**

TAX RELEASE TO THE RELEASED ON FULL

 $\label{eq:2.1} \frac{1}{2} \left( \frac{1}{2} \right)^2 \left( \frac{1}{2} \right)^2 \left( \frac{1}{2} \right)^2 \left( \frac{1}{2} \right)^2 \left( \frac{1}{2} \right)^2$ 

 $\ddot{\phantom{a}}$ 

 $\mathbb{S}^{\mathbb{Z}}$  .  $\sigma$  ,  $\sigma$   $\beta=0$ 

 $\cdot$ r $\cdot$ 

 $\Box$  TT  $\Box$  C  $\Box$
### *1V.1.2. Procédure 2 : Estimation de la matrice des coûts*

- Déterminer la matrice des distances (temps) :  $\bullet$ 
	- $\triangleright$  Chaque groupe de clients est nommé sommet ;
	- $\triangleright$  Trouver le chemin le plus rapide entre deux sommets et calculer le temps mis pour passer d'un sommet à l'autre (on suggère d'effectuer ce calcul lorsque le trafic routier est bas, le soir par exemple, ces temps seront corrigés par la suite);
	- > Faire cela pour tous les sommets de la carte et présenter les résultats sous forme de tableau (matrice des distances) ;
	- > De même, il faut déterminer les distances entre les sommets et le dépôt le plus proche.
- Corriger la matrice :
	- $\geq$  Selon le quartier et la plage horaire choisis, multiplier la matrice par le facteur de correction adéquat ;
	- > C'est cette matrice corrigée qui servira à la détermination des tournées.

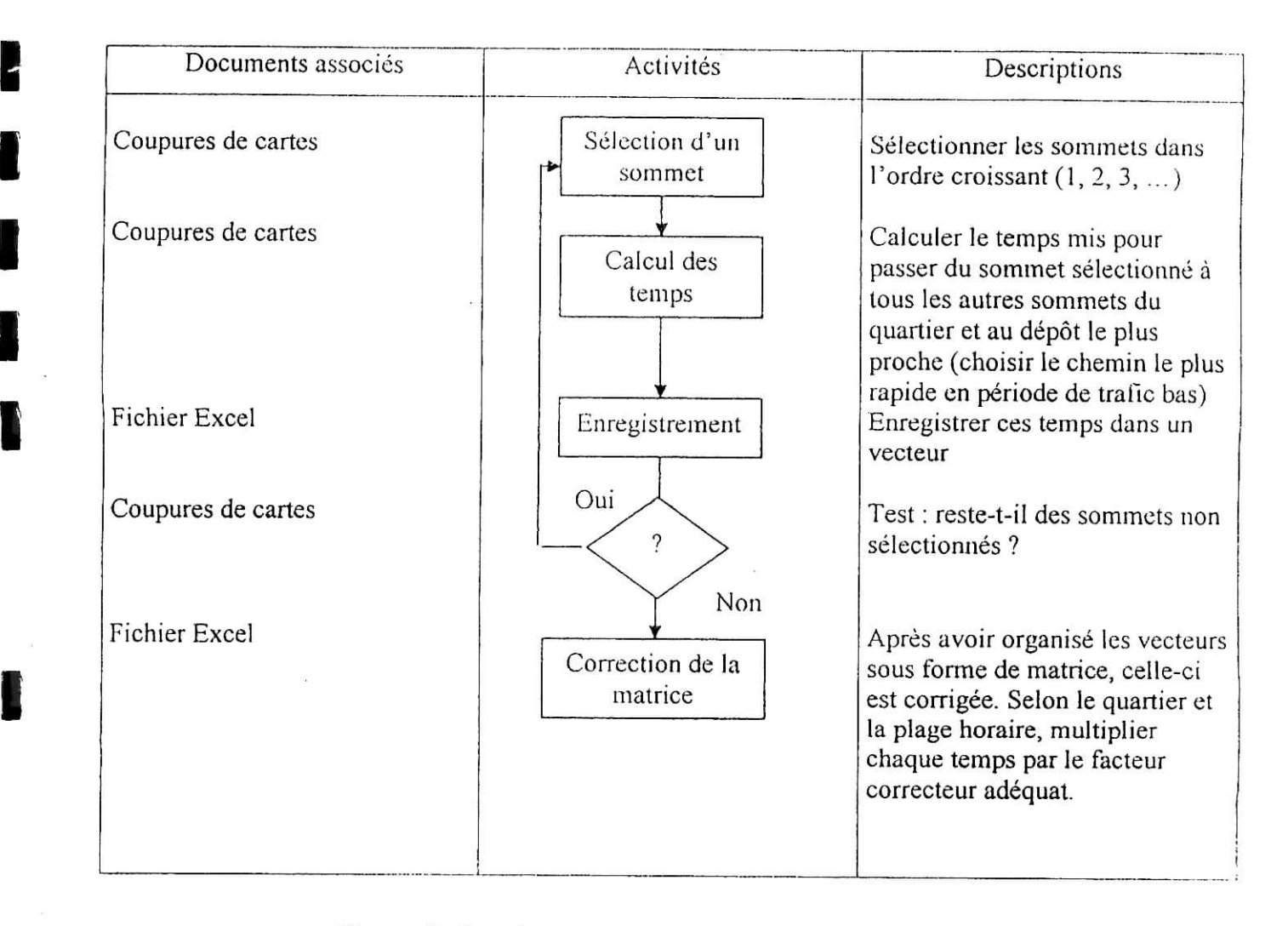

### **Procédure 2 : Estimation de la matrice des coûts**

**Figure 5 : Procédure d'estimation de la matrice des coûts**

*i*

i

i

i

i<br>i

 $\mathbb{T} \mathbb{T} \cong \mathbb{T} \mathbb{T} \cong \mathbb{T}$ 

### **7K** *1.3. Procédure 3 : Estimation des facteurs île correction*

- Estimation des facteurs correcteurs : selon l'heure à laquelle le véhicule effectuera la tournée et selon le quartier, les temps de passage d'un sommet à l'autre varieront en raison de la densité de circulation. Nous proposons de travailler suivant des plages horaires, à chaque plage correspondra un facteur de correction ;
- Pour un quartier donné, déterminer pour chaque plage horaire, les temps de passage du premier sommet du quartier à tous les autres sommets du même quartier ;
- Diviser ces temps par ceux leur correspondant, calculés dans la procédure 2 ;
- Calculer la moyenne des rapports obtenus, elle représentera le facteur de correction associé à la plage horaire choisie pour le quartier sélectionné ;
- Ce travail doit être fait pour toutes les plages horaires et pour tous les quartiers ;

Par exemple :

**AREA STORES** 

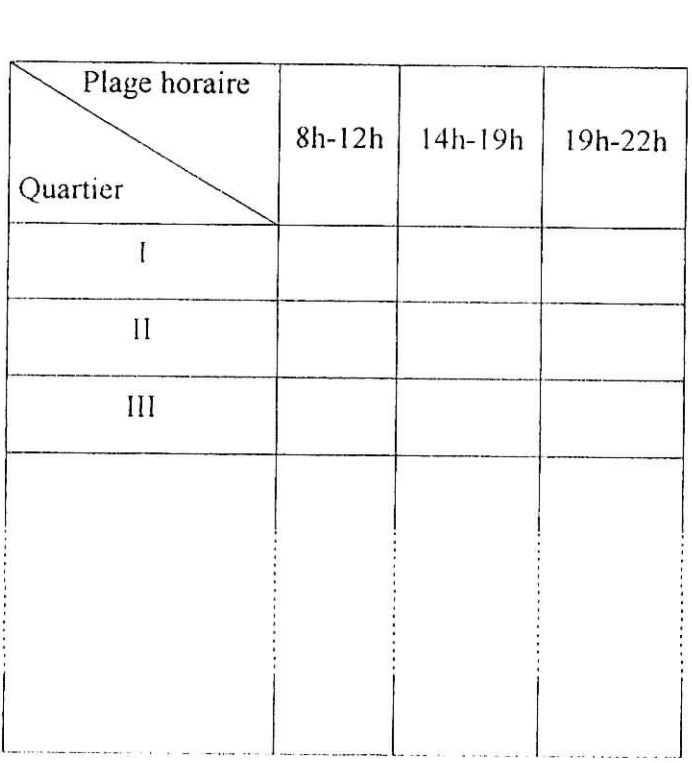

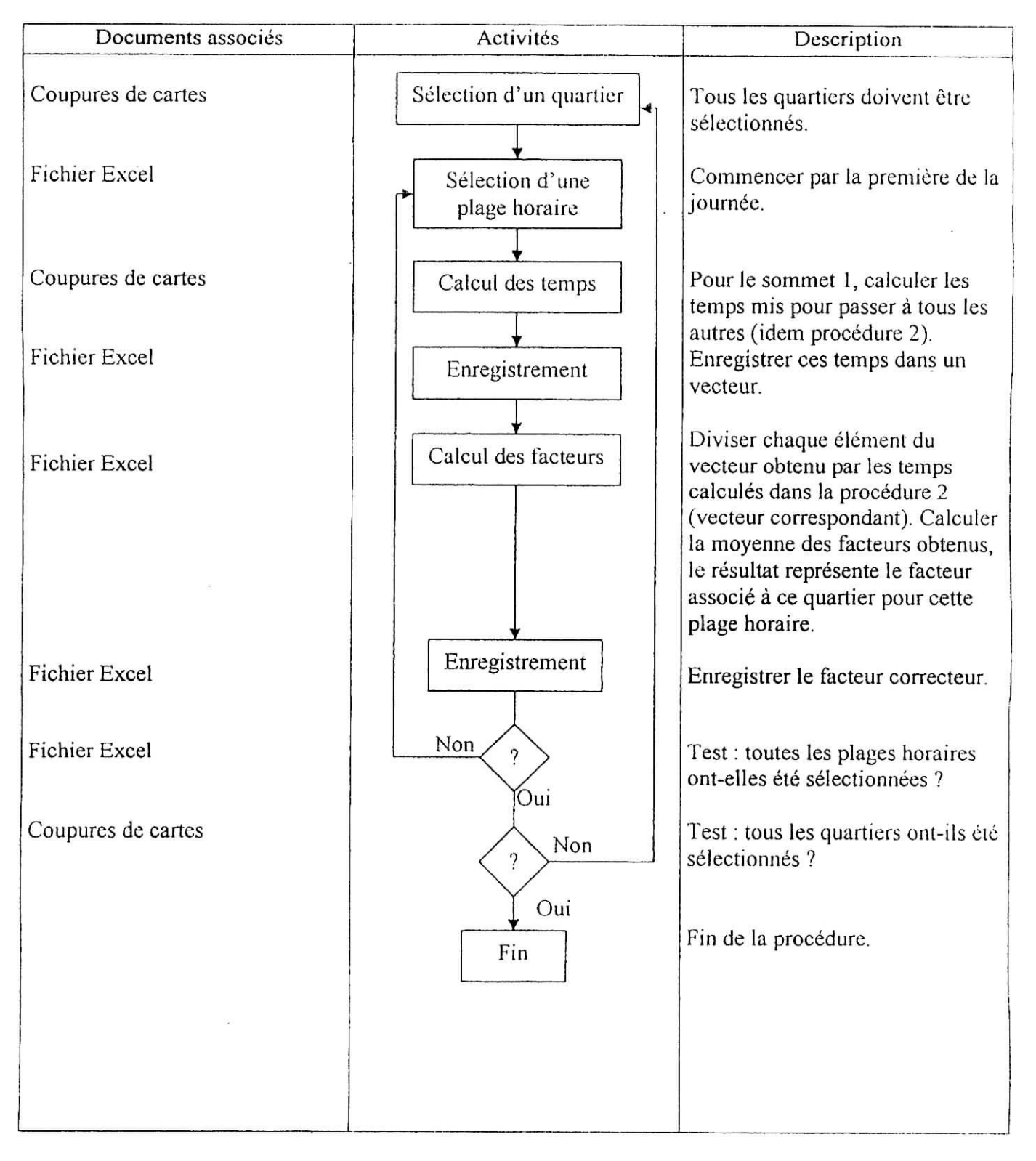

### **Procédure 3 : Estimation des facteurs de correction**

### **Figure 6 : Procédure d'estimation des facteurs de correction**

I

I

### *IV. 1.4.Procédure 4 : Choix des clients à livrer par jour*

- *•* Pour une carte donnée, classer les sommets selon leurs demandes ;
- Pour une même période (nous suggérons de choisir une semaine), déterminer le nombre de fois où chaque sommet sera livré.
- « Etablir un calendrier de livraison sur la période choisie (1 semaine).

Exemple :

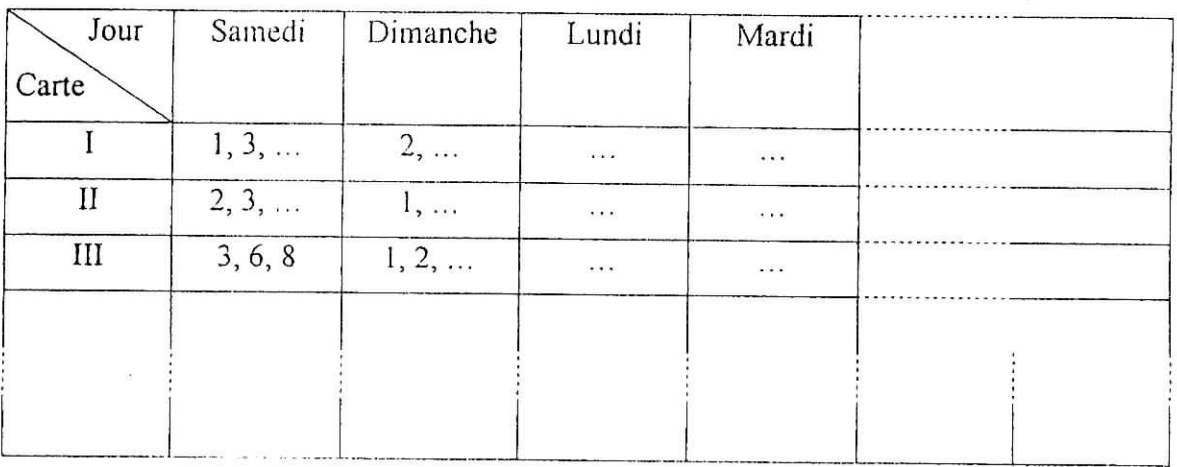

- Répartir les sommets de manière à ce que toutes les demandes soient satisfaites.
- Ne pas condenser toutes les livraisons en un seul jour (le samedi par exemple). Répartir les livraisons de manière à ce que la charge de travail par jour soit homogène tout au long de la période choisie (semaine).

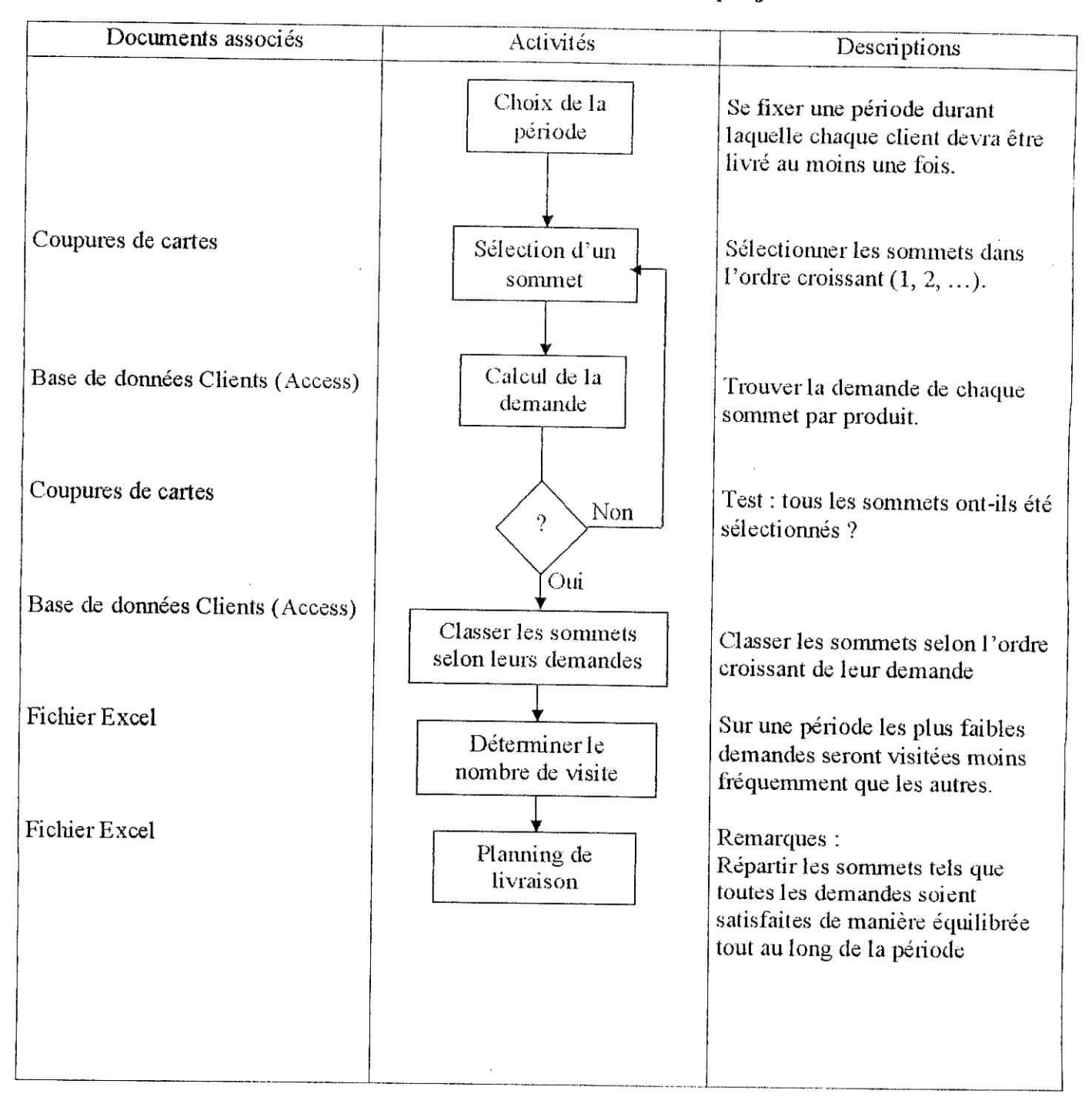

## Procédure 4 : Choix des clients à livrer par jour

Figure 7 : Procédure de choix des clients à livrer

.<br>This planet a theory is the contract of the state of the contract of the contract of the contract of the contr

### *1V. 1.5. Procédure* 5 **:** *détermination des fréquences*

- Pour un quartier donné, déterminer sa distance par rapport au dépôt le plus proche, faire cela pour tous les quartiers;
- Pour un même dépôt, classer les distances dans un ordre croissant ;

 $\gamma$  ,  $\gamma$  ,

East 2017 Aug

• Les quartiers les plus proches des dépôts seront affectés des facteurs les plus élevés.

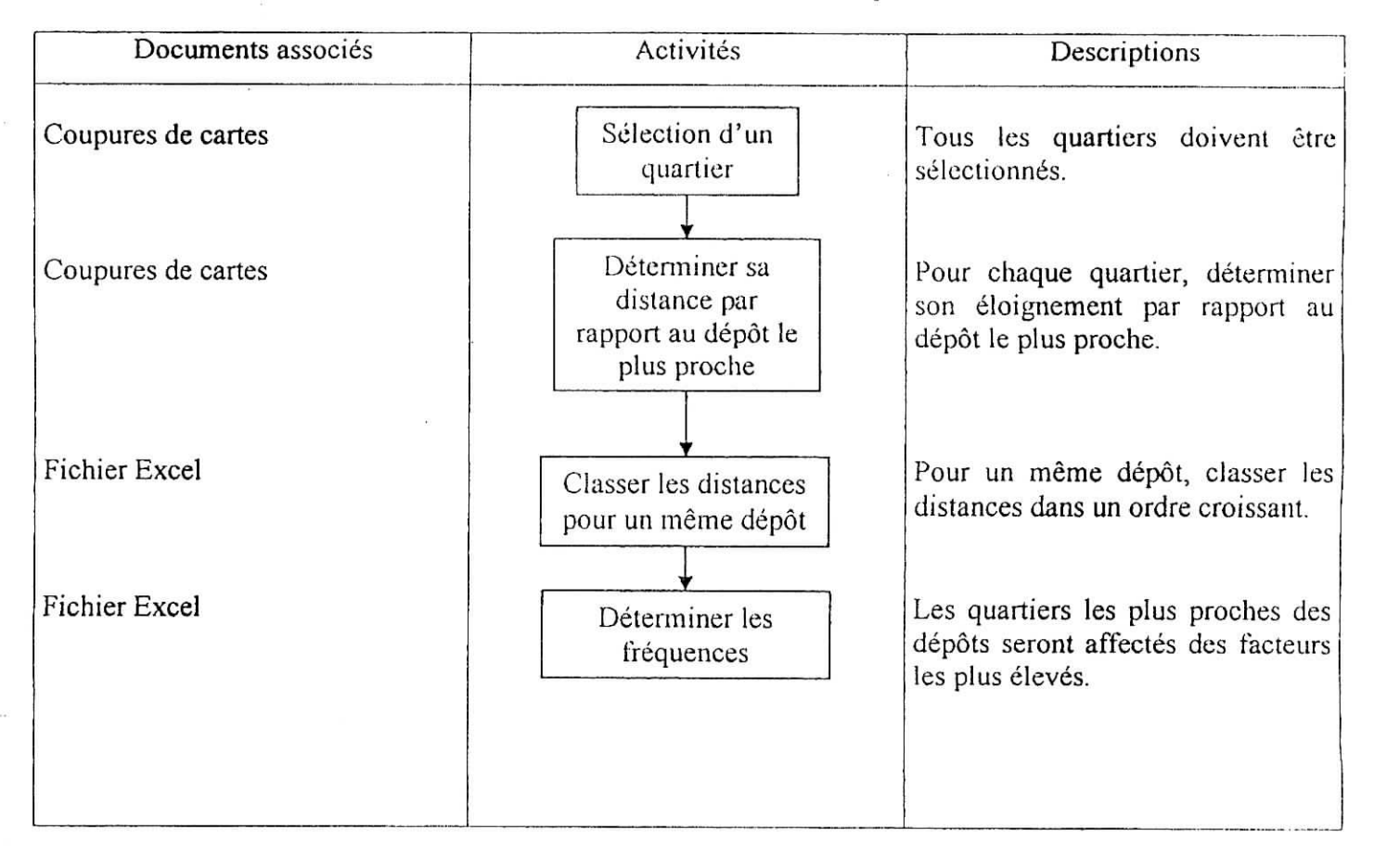

#### **Procédure 5 : Détermination des fréquences**

**Figure 8 : Procédure de détermination des fréquences**

### *IV.1.6.Procédure 6: dïmensionnemcnt de la flotte*

II s'agît de déterminer la tlotte minimale (seuil minimal) nécessaire :

- Déterminer les fréquences : à chaque quartier correspondra donc une fréquence  $f_q$ ;
- Déterminer le nombre de tournées par quartier : le nombre de tournées par quartier t<sub>q</sub> est égal à la somme des demandes de tous les clients du quartier divisée par la capacité d'un véhicule Q ;

$$
t_q = \frac{\sum d}{Q}
$$

Si l'on considère le nombre de tournées quotidiennes (nombre de tournées hebdomadaires divisé par 7), on pourra déterminer la taille de la flotte. En effet, le nombre de véhicules nécessaires est égal à la somme des nombres de tournées par quartier divisé par la fréquence du quartier.

$$
v = \sum_{q} \frac{I_q}{f_q}.
$$

 $T - 6$ 

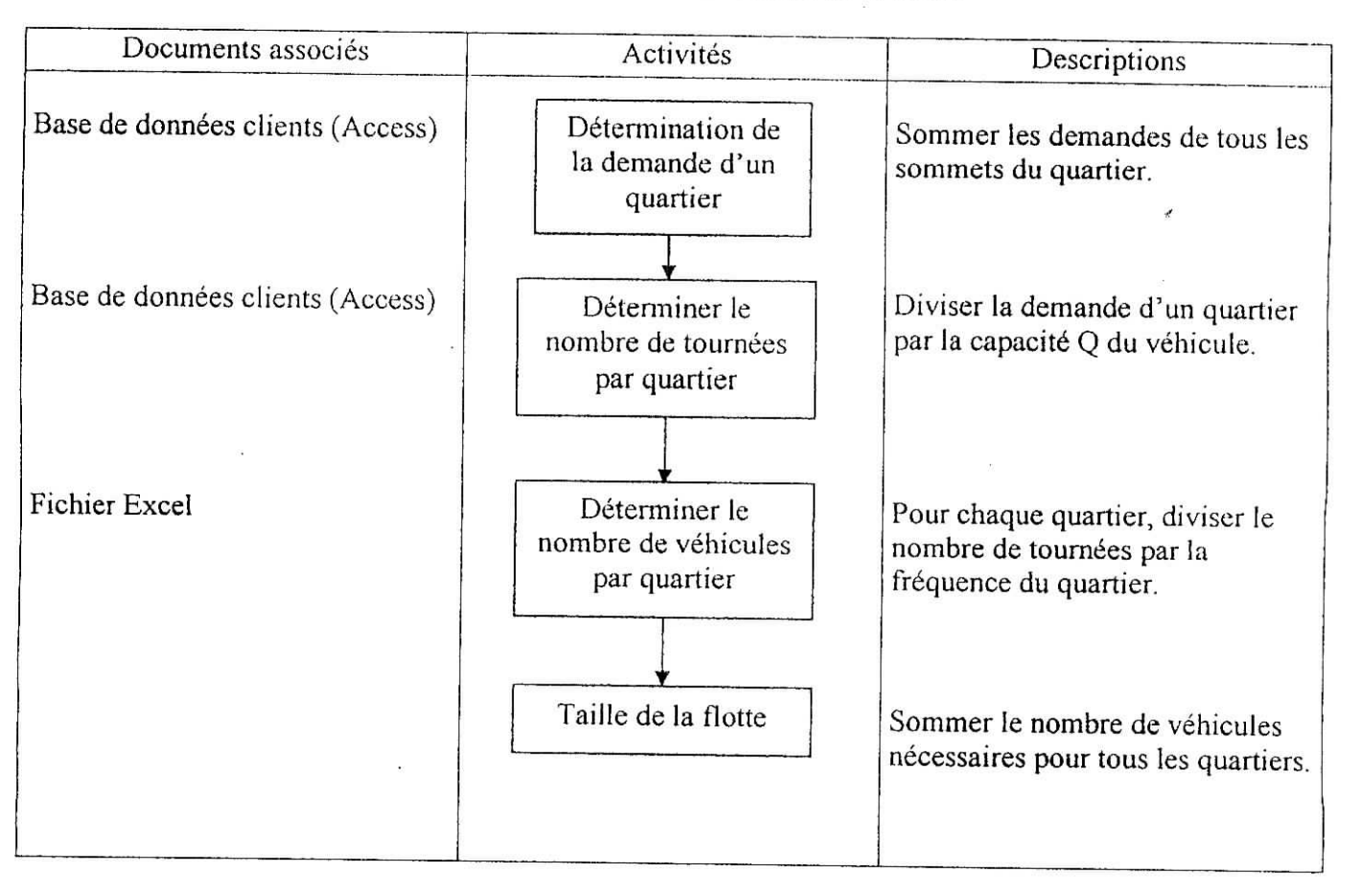

### **Procédure 6 : Dimensioancment de la flotte**

**Figure 9 : Procédure de diincnstonnement de la flotte**

 $\mathcal{T} \mathcal{T} \subset \mathcal{T}$  .

THE COMPANY OF THE COMPANY OF

*IV. 1.7. Procédure 7 : détermination des tournées*

i

i<br>industrial and the second second second second second second second second second second second second second <br>in the second second second second second second second second second second second second second second seco

**MARINE STATE** 

 $T$  :  $\mathcal{L}$  .

*\** Faire appel à la fonction détermination des tournées de l'application informatique.

### IV.2.Méthode de détermination des tournées :

Afin de constituer des tournées de véhicules optimales, nous avons décomposé le problème initial en deux sous problèmes :

- Dans un premier temps, il s'agira de résoudre le Problème du Voyageur de Commerce (TSF) associé en considérant la capacité des véhicules comme étant infinie ;
- A partir de la séquence obtenue, nous déterminerons les différentes tournées en fermant les circuits lorsque la capacité d'un véhicule est atteinte.

Les méthodes retenues pour la résolution du TSP sont :

- La méthode de Séparation et Evaluation : cette méthode est utilisée tant que le nombre de sommets à livrer n'excède pas 13, au-delà de cette valeur, c'est la deuxième méthode qui est utilisée ;
- La méthode du plus proche voisin : elle est utilisée lorsque le nombre de sommets à livrer devient important.

# *IV.2.1.Méthode de résolution par séparation et évaluation (branch & bound) [S]:*

Les algorithmes de résolution par séparation et évaluation sont basés sur l'exploration d'un arbre où, à chaque étape, toutes les solutions possibles du problème traité sont séparées en deux sous ensembles ou plus, chacun étant représenté par une branche de l'arbre de décision.

Dans notre cas, nous partitionnerons, à chaque étape, l'ensemble des solutions en deux sous ensemble : l'un contenant un arc spécifique  $(i, j)$  et l'autre contenant les autres solutions.

Ce branchement (partition) est fait suivant une heuristique permettant de réduire le nombre de sommets à explorer avant d'arriver à la solution optimale. Après le branchement, les bornes inférieures de coût sont calculées pour chacun des deux sous ensembles ; le prochain espace de solutions exploré est celui dont la borne inférieure est minimale.

Le processus se poursuit jusqu'à ce qu'un cycle hamiltonien soit obtenu.

Cette opération de branchement et d'évaluation de l'espace de solutions permet d'éliminer un grand nombre de sous ensembles et donc d'éviter des explorations inutiles.

Le processus de base de calcul des bornes inférieures est celui de la réduction, présenté cidessous.

**TELL-ALL AND BELIEVE IN THE ANNUAL EXPLORER FOR** 

 $T^*$  iv

#### *Réduction :*

Notons qu'un cycle hamiltonien (de longueur n) contient exactement un élément de chaque ligne de la matrice des coûts (W) et un seul élément de chaque colonne de W. Si une constante *q* est soustraite d'une ligne ou d'une colonne quelconque de W, le coût de tous les cycles hamiltoniens sera réduit de cette même quantité *q.* Les coûts relatifs des différents cycles restent donc les mêmes et le cycle optimal est inchangé.

Si une telle soustraction est opérée sur les lignes et les colonnes de manière à ce que chaque ligne et chaque colonne contienne au moins un zéro tout en gardant les  $w_{i,j}$  non négatifs, alors la quantité totale soustraite représentera la borne inférieure de coût pour toutes les solutions.

Le processus qui consiste à soustraire des constantes des lignes et colonnes est appelé : réduction.

#### *Développement de l'algorithme :*

A chaque branche de l'arbre d'exploration est associée une matrice de coût A, Cette matrice est initialement égale à W.

Au cours du déroulement de l'algorithme, cette matrice devient de plus en plus petite. Finalement, lorsque A est une matrice 2x2, aucun autre branchement n'est possible. On ajoute simplement les 2 arcs restants et nous obtenons ainsi un cycle hamiltonien.

Lors de l'exploration, à chaque nouveau branchement, il nous faut réduire la matrice de coûts A. Cette quantité réduite est ensuite additionnée au coût de la solution partielle actuelle. La réduction de la matrice A se fait comme suit :

 $i$  T  $i$  . For  $i$ 

#### **Function** REDUCE (A) ;

#### **Begin**

Rvalue  $\leftarrow 0$ ; {\*valeur de la réduction\*}

For  $i \leftarrow 1$  to size do {\*size= dim de A\*}

#### **Begin**

Rowred (i)  $\leftarrow$  le plus petit élément de la i<sup>e</sup> ligne ;

If rowred  $(i) > 0$  then

**Begin**

Soustraire rowred (i) de chaque élément de la i<sup>e</sup> ligne ;

Rvalue  $\leftarrow$  rvalue + rowred (i)

**End**

### End ;

For  $j \leftarrow 1$  to size do

#### **Begin**

Colred (j) ← plus petit élément de la j<sup>e</sup> colonne ;

If colred  $(i) > 0$  then

**Begin**

Soustraire colred (j) de chaque élément de la j<sup>e</sup> colonne ;

Rvalue  $\leftarrow$  rvalue + colred (j)

**End**

#### End ;

Reduce *<—* rvalue

#### **End**

Après avoir réduit A, on incrémente le coût associé au nœud traité de *rvalue.* Le coût associé au nœud x dans l'arbre de solutions représente la borne inférieure de la solution partielle (audelà du nœud x). Si ce coût est inférieur à Tweight, le coût de la meilleure solution complète obtenue jusqu'à présent, on effectue un branchement (pour rechercher une meilleure solution) ; autrement, on abandonne la branche actuelle et on en explore une autre.

Afin d'effectuer le branchement, on doit déterminer le meilleur arc auquel on attache la solution. Cela revient à trouver l'élément de la matrice A qui vaut zéro et qui une fois fixé à co permet de maximiser la quantité à soustraire de la ligne et de la colonne lui correspondant. Le meilleur arc peut être déterminé par la procédure suivante ;

Chapitre JV : Mise en place du système

```
Procedure BESTEDGE (A, size, r, c, most);
```
**Begin**

```
Most \leftarrow -\infty;
For i \leftarrow 1 to size do {*ligne*}
        For j \leftarrow 1 to size do {*colonne*}
                  If a_{ii}=0 then
                 Begin
                          Minr \leftarrow plus petit élément de la ligne i différent de a_{ij};
                          Mine \leftarrow plus petit élément de la colonne j différent de a<sub>ij</sub>;
                          Total \leftarrow minr + minc;
                          If total > most then
                          Bcgin
                                   Most \leftarrow total ;
                                  R \leftarrow i; {* indice de la ligne du meilleur arc*}
                                  C \leftarrow j (*indice de la colonne du meilleur arc*)
                          End
```
End

End

**COLLAND TO THE LIBRARY DE REAL** 

Nous allons à présent décrire le cœur de l'algorithme de séparation et d'évaluation à travers la procédure récursive EXPLORE.

La procédure EXPLORE considère une solution partielle donnée et recherche une meilleure solution. Soit *ériges* le nombre de sommets constituants la solution partielle. La valeur *cost* est le coût de cette solution et A est la matrice associée (de dimension (n-edges) x (n-edges)). La procédure EXPLORÉ conserve une copie de la meilleure solution trouvée jusque là ainsi que son coût *Tweight.*

Chapitre IV : Mise en place du système

Procedure EXPLORE (edges, cost, A);

#### **Begin**

 $cost \leftarrow cost + REDUCE (A);$ 

If  $cost$  < tweight then

If edges  $= n - 2$  then

#### Begin

Ajouter les deux derniers arcs ;

Tweight  $\leftarrow$  cost;

Enregistrer la nouvelle solution

End

Else

### Begîn

Appliquer la procédure BESTEDGE pour trouver (r, c), le meilleur arc à attacher à la solution ;

Soit most la quantité soustraite à la ligne r et à la colonne c ;

Lowerbound  $\leftarrow$  cost + most;

New A<—A - colonne c *-* ligne r {\*supprimer la ligne r et la colonne

c\*}

EXPLORE (edges + I, cost, new A);

Restaurer A en ajoutant la ligne r et la colonne c;

If lowerbound < tweight then

#### Begin

 $a_{\rm rc} \leftarrow \infty$ ; EXPLORE (edges, cost, A) ;  $a_{rc} \leftarrow 0$ 

### End

### End ;

Restaurer A {\* ajouter la quantité soustraite\*}

End

#### *Analyse de la complexité :*

Aucun algorithme poiynomial n'a été trouvé jusqu'à présent pour la résolution du TSF (produisant une solution exacte), et ce malgré de longues années de recherche. En fait, il est très peu probable qu'un tel algorithme soit un jour trouvé.

L'algorithme de séparation et d'évaluation est une méthode de recherche exhaustive, il est donc possible que l'algorithme ait à examiner toutes les solutions possibles. Pour un problème de taille n, il existe (n-1) ! cycles hamiltoniens distincts, la complexité de l'algorithme de séparation et évaluation peut donc être de l'ordre de  $0(n!)$ .

Pour les cas typiques, la situation n'est pas aussi mauvaise.

Le temps d'exécution est fortement dépendant de la taille du problème, il peut donc être très coûteux d'obtenir la solution exacte d'un TSP40.

### *Implétnentallon de ! 'algorithme de séparation et évaluation :*

La procédure BABTSP trouve la solution exacte d'un TSP de taille n, étant donnée une matrice de coût W de dimension nxn. Le résultat final qui est un cycle hamiltonien de coût minimal sera donnée par un vecteur *roule* de dimension n. Le coût total *tweîght* de ce cycle est aussi donné en résultat.

La meilleure solution actuelle est enregistrée dans un autre vecteur *best, (i, best(i))* est un arc de la solution pour tout  $i=1, 2, \ldots n$ .

Nous devons également enregistrer la solution partielle (la liste des arcs de la solution). II est commode de sauvegarder cette liste d'arcs sous forme de deux vecteurs ; forward pointers (FWDPTR) et backward pointers (BACKPTR). Si (i, j) est un arc de la solution partielle alors FWDPTR (i)= j et BACKPTR (j)= i. chacun de ces deux vecteurs est initialisé à 0 dans le code source.

A tout moment, il nous faut également enregistrer les lignes et colonnes de la matrice originale W qui se trouvent à présent dans A. cela peut se faire à l'aide de deux vecteurs *row* et col, tels que row[i]=k implique que la k<sup>e</sup> ligne de W occupe la i<sup>e</sup> ligne de A (idem pour col). On initialise les vecteurs comme suit row<sup>[i]= i et col<sup>[i]=</sup> i pour tout i=l, 2, ...n.</sup>

La procédure BABTSP appelle la procédure récursive EXPLORE, qui explore l'ensemble de l'espace de solutions. *La* procédure appelle à son tour, la fonction REDUCE (row, col, rowred, colred), qui réduit la matrice associée (définie par les vecteurs row et col) et calcule les quantités rowred[i] soustraire de la j<sup>e</sup> ligne et colred[j] soustraite de la j<sup>e</sup> colonne.

 $T: T: \mathbb{Z} \to \mathbb{Z}$ 

EXPLORE fait également appel à la procédure BESTEDGE(r, c, rnost), qui recherche le meilleur arc à attacher à la solution, ainsi que la valeur *mont* représentant la différence entre les bornes inférieures.

### *IV.2.2.Méthode de résolution par l'algorithme du plus proche voisin :*

Comme mentionné auparavant, le TSF est un problème d'optimisation combinatoire pour lequel aucun algorithme efficient (avec un temps de calcul raisonnable) n'est connu. La méthode de séparation et évaluation déjà présentée requiert une recherche exhaustive de l'espace de solutions dont le nombre croit exponentiellement avec le nombre de nœuds. Dans le pire des cas, le temps de calcul de l'algorithme de branch & bound peut être l'exponentiel de n (nombre de nœuds).

Lorsqu'on est en présence de tels problèmes (KP\_diffîcile), une approche pratique consiste à relaxer la condition d'optimalité de la solution, et d'opter pour une bonne solution raisonnablement proche de la solution optimale.

Ce type de relaxation de la contrainte d'optimalité réduit considérablement les temps de calcul (d'exponentiels en polynomiaux). Ces algorithmes approximatifs sont les seules méthodes réalistes pour la résolution de problèmes de grandes tailles [5].

Dans notre cas, nous avons opté pour la méthode d'insertion du plus proche voisin. Ce choix est justifié par la taille des problèmes que nous tentons de résoudre (en effet, la tailfe ne dépasse pas les 30 points).

L'algorithme de plus proche voisin est simple et rapide, mais il n'est efficace que pour un nombre de villes assez réduit [6].

Le principe de l'algorithme est de prendre comme sommet initial de la séquence, un sommet s choisi par l'utilisateur. Ensuite, parmi les (n-1) sommets restants, choisir un autre sommet, le critère de sélection étant de prendre le sommet le plus proche des (le coût de passage le plus bas). De proche en proche, la séquence sera entièrement déterminée.

La procédure du plus proche voisin fait appel à une fonction de tri qui renvoie le plus proche voisin d'un sommet donné, l'algorithme de la fonction est comme suit :

 $\sim$   $\times$   $\sim$ 

 $T^*$  and  $T^*$ 

 $\overline{X}$  ,  $\overline{Y}$  ,  $\overline{Y}$ 

46

 $\overline{E}$  ,  $\overline{H}$ 

 $\mathbf{y}$  .  $\mathbf{y}$ 

 $\mathbb{R}^2 \times \mathbb{R}^2 \times \mathbb{R}^2$ 

### **Function** Tri (W, i): integer;

### **Bcgin**

Sommetlnitial *<—* i; Bornelnf  $\leftarrow$  W [i, 1];  $Ppv \leftarrow 1$ ; For  $j \leftarrow 2$  to n do **Begin**

If W [ij]<borneinf **then**

### **Begin**

borneinf  $\leftarrow W[i,j];$ 

```
ppv \leftarrow j
```
**End**

### **End;**

For  $k \leftarrow 1$  to n do W[k,ppv]  $\leftarrow$  inf;

### End;

L'algorithme de la procédure du plus proche voisin est le suivant:

Procedure plusprochevoisin(n, W);

### **Begin**

```
i \leftarrow 1;
ppv \leftarrow s;
for k \leftarrow 1 to n do W[k,s] \leftarrow \inf;
Repeat
          Tri (W.ppv) ;
          i \leftarrow i+1;
until i = n
```
**End;**

 $\sim 10$ 

.<br>Charles the Control Company Constant Child

 $r \cdot \cdot$ 

### *Analyse de la complexité :*

Le recours à des méthodes approchés (heuristiques) a pour principal but la réduction des temps de calcul. On passe ainsi d'un algorithme à complexité exponentielle à un algorithme à complexité polynomiale.

Si l'on fixe le sommet initial, la complexité du PPV est de l'ordre de  $O(n^2)$ : la boucle du programme principal est exécutée n fois et celle de la fonction tri est exécutée n fois également.

La complexité peut être de l'ordre de  $O(n^3)$  au cas où le sommet initial n'est pas fixé, le programme sera exécuté donc n fois.

### *IV.2.3. Constitution de tournées :*

Pour constituer les tournées de véhicules, il suffit de suivre le chemin décrit par le circuit hamiltonien obtenu lors de la première étape et de fermer les circuits à chaque fois que la demande des sommets atteint la capacité du véhicule.

L'algorithme de la méthode est le suivant ;

Procedure vrp (capacite, demande);

#### **Begin**

**r:=I;**

**For**  $i \leftarrow 1$  to n do

**Begin**

if demande[route[i]j > (capacite-ChargeActuclle) **then**

**Begin**

 $t \leftarrow t+1;$ 

Enregistrer la tournée t;

ChargeActuelle^- demande [route[i]]:

 $T\subset \mathbb{C}^+$ 

**End;**

**Else**

ChargeActuelle ← ChargeActuelle+demande [route[i]];

**End;**

**End.**

### **IV.3.Description du système :**

### *IV.3.LBase de données client :*

Les informations concernant les points de vente (clients) et issus du questionnaire de l'enquête (cf. annexe 3) sont stockées dans une base de données Access.

Celle-ci comporte cinq tables :

- Une table Carte qui identifie la coupure de carte et donne le nombre de quartiers que celle-ci contient (Cf. Annexe 2) ;
- Une table Quartier qui identifie le quartier, donne la coupure de carte lui correspondant ainsi que le nombre de points de vente qu'il contient ;
- Une table Client basée sur le questionnaire Client et qui précise également le sommet (groupe de clients) auquel appartient ce point de vente ;
- Une table Commande qui donne pour chaque client (point de vente), les numéros de commande, les produits commandés ainsi que les quantités commandées ;
- Une table Produit qui identifie tous les produits de l'entreprise ainsi que le coût unitaire de chacun.

Ces tables sont reliées entre elles comme suit :

- Une relation un à plusieurs entre le champ «coupure de carte» de la table « Carte » et le champ « coupure de carte » de la table « Quartier ».
- Une relation un à plusieurs entre le champ « quartier » de la table « Quartier » et le champ « quartier » de la table « Client » ;
- Une relation un à plusieurs entre le champ « N°Client » de la table « Client » et le champ « N°Client » de la table « Commande » ;
- Une relation un à plusieurs entre le champ « N°Produit » de la table « Produit » et le champ « N°Produit » de la table « Commande ».

 $T$   $T$   $T$ 

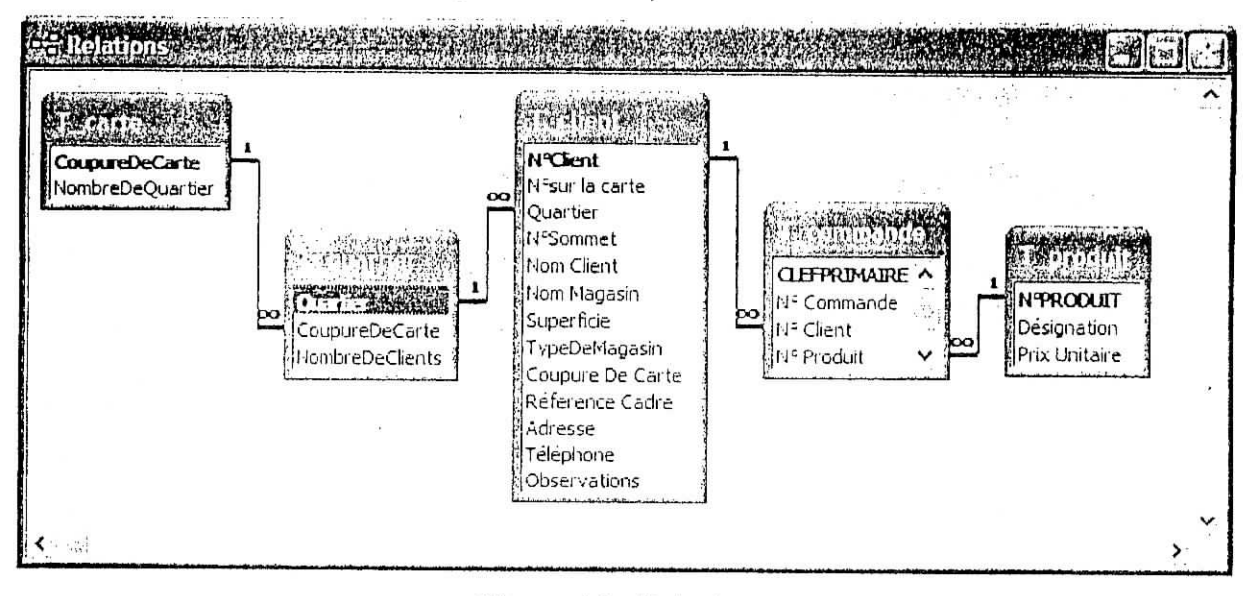

**Figure 10 : Relations**

La saisie des données se fait sur les formulaires, ceux-ci sont au nombre de cinq (sous formulaires compris) :

• Un formulaire Carte et son sous formulaire associé Quartier ; pour une carte donnée (formulaire), le sous formulaire donnera tous les quartiers qu'elle contient ;

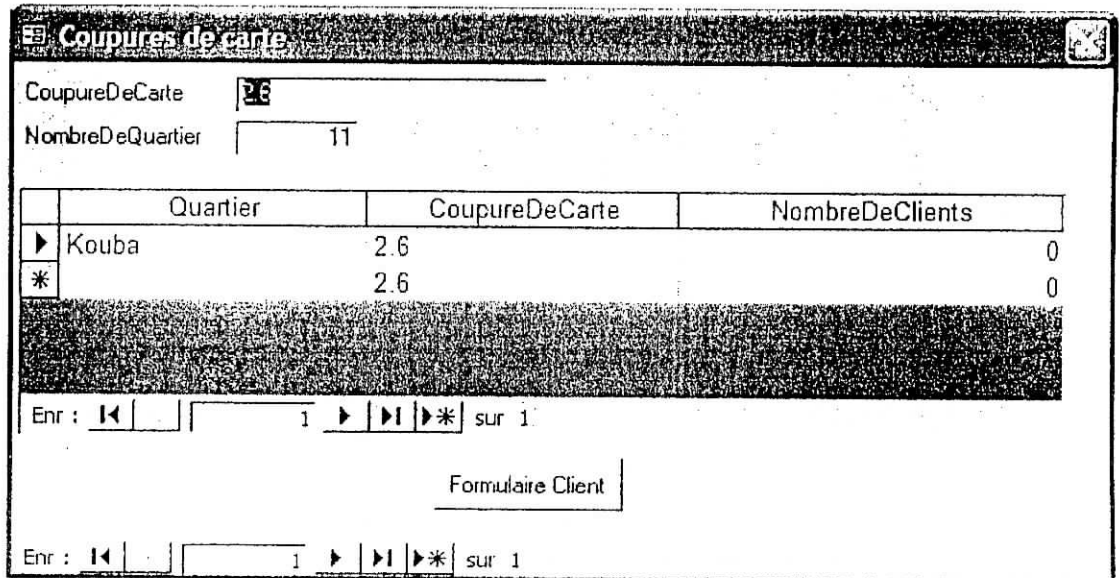

**Figure 11 : Formulaire carte**

Un formulaire Client détaillé qui affiche toutes les informations contenues dans le questionnaire en plus du numéro de sommet associé à ce point de vente ;

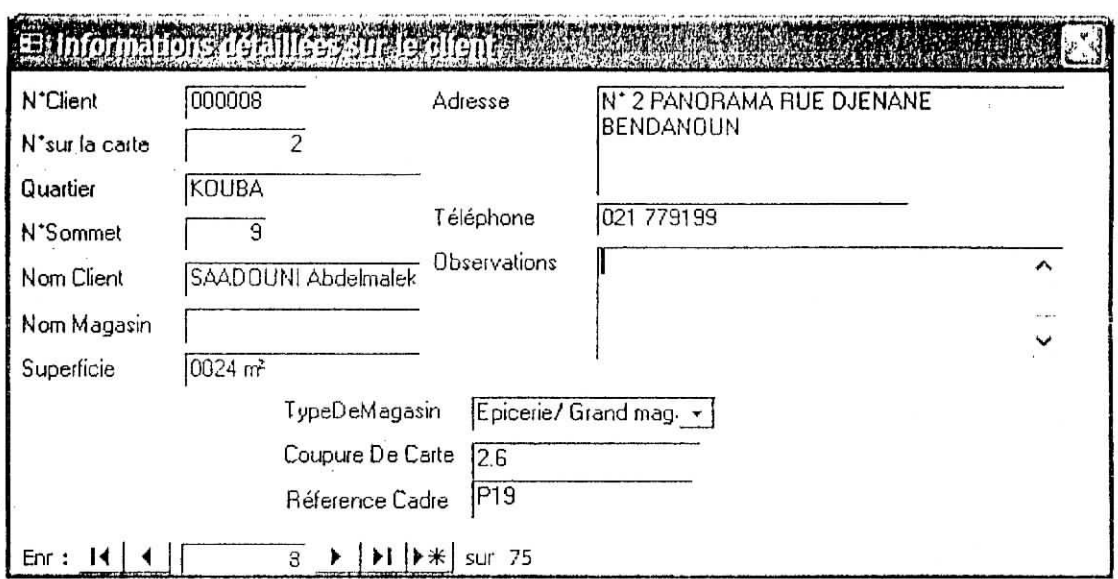

Figure 12 : **Formulaire** client détaillé

Un formulaire Client donnant les informations essentiels permettant d'identifier le client et son sous formulaire associé Produit qui donne pour chaque client les commandes correspondant ainsi que le montant total par produit.

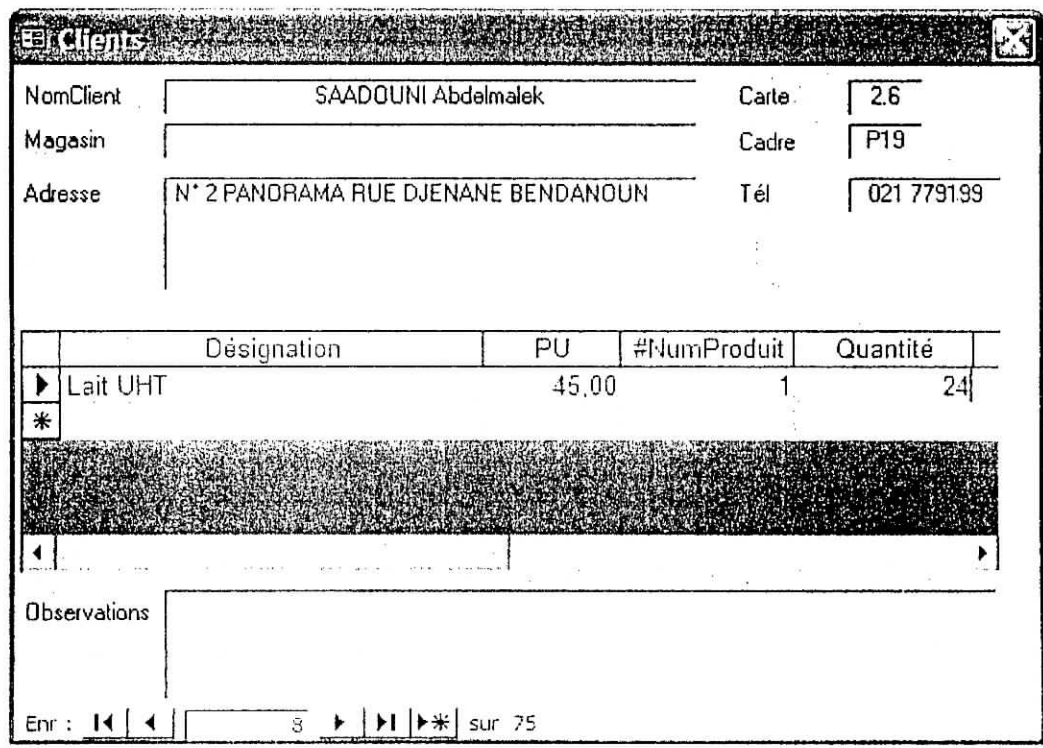

### Figure 13 **: Formulaire client-produit**

La table contient également une requête qui ramène le numéro du client, ses commandes ainsi que les produits commandés et qui calcule aussi le montant de chaque commande.

### *IV.3.2. Fichiers de stockage Excel :*

Les fichiers de stockage de données Excel permettent de sauvegarder les distances entre les sommets, les distances entre les dépôts et les sommets ainsi que le planning de livraison périodique.

Pour chaque coupure de carte, un nouveau classeur Excel doit être crée, celui-ci comportera autant de feuilles qu'il y a de quartiers sur cette coupure.

A chaque nouvelle livraison, il faut sélectionner, à partir du planning de livraison, les sommets à livrer. Les distances doivent être donc réorganisées afin de les utiliser dans l'application Delphi (cf. description de l'application).

Le planning de livraison est établi périodiquement, il donne pour chaque jour la liste des sommets à livrer par quartier. Il sera stocké dans un classeur Excel.

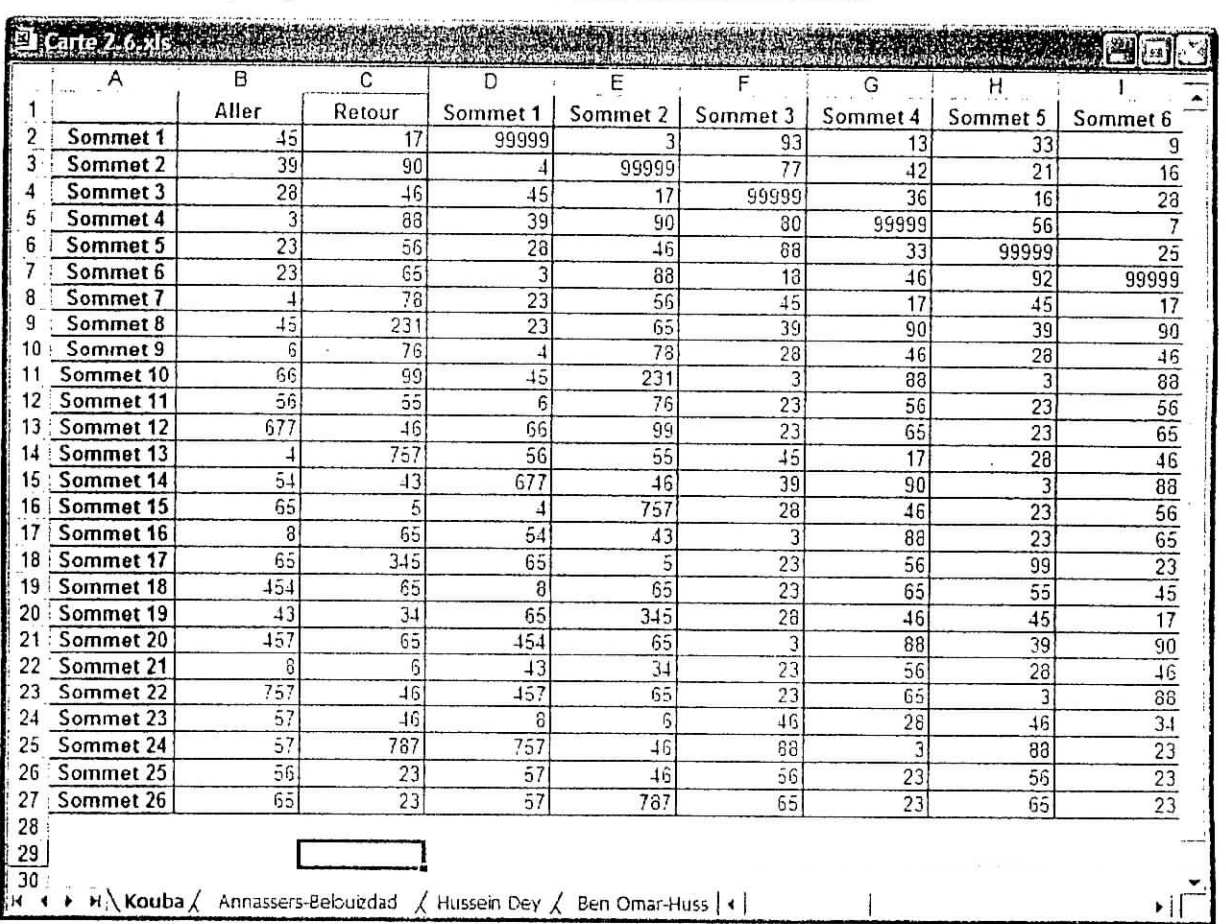

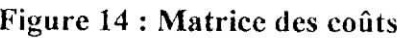

#### *lV.3.3.Descrîptlon du logiciel :*

L'application informatique est conçue sous Borland Delphi 6, elle permet de déterminer les tournées de véhicules pour la livraison des produits Candia.

Elle est reliée à la base de données clients conçue sous Access et au fichier de stockage des distances Excel.

Les 10 unités que comporte l'application sont :

L'unité projet (Candia\_Distribution):

Elle déclare toutes les autres unités, les initialise et lance l'exécution de l'application.

L'unité U DataModule :

Elle regroupe tous les composants non visuels relatifs à la base de données utilisée. Ces composants sont les tables : Client, Produit et Commande ainsi que les objets permettant de les relier aux autres composants de l'application.

L'unité U\_SplashScreen (Ecran de démarrage) ;

Sa fiche apparaît au lancement de l'application et disparaît dès que la fiche principale est prête.

L'unité principale (U Principale) :

C'est la première unité qui s'affiche après l'écran de démarrage, elle permet de ramener tous les enregistrements associés au quartier sélectionné à partir de la base de données clients.

Sa fiche « fmPrinc » est composée d'une zone de liste déroulante libellée «Choisir un quartier à livrer» où l'utilisateur sélectionne le nom du quartier qu'il veut livrer et de trois boutons de commande : « Ok » ,« Annuler » et « Aide ».

Le bouton « Ok » valide le choix et affiche les enregistrements dans une autre fiche. Le bouton « Annuler » quitte l'application.

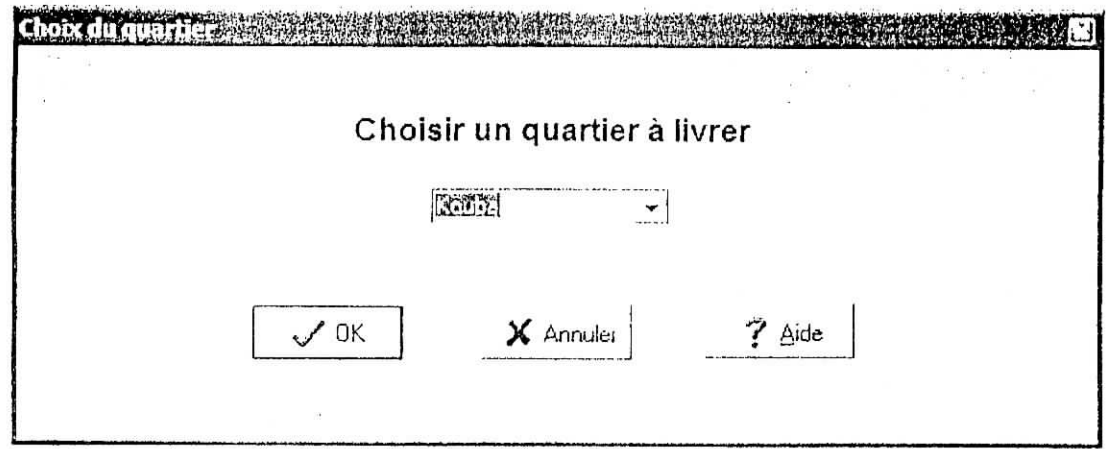

**Figure 15 : Fenêtre principale**

L'unité U\_Enregistrements :

La fiche qui lui est associée « fmEnr » est appelée par le bouton « Ok » de la fiche « frnPrinc ».

Elle affiche tous les enregistrements clients ainsi que leurs commandes respectives.

La fiche « fmEnr » comporte également un bouton « Regroupement des clients » qui affiche pour chaque sommet les clients lui correspondant dans un tableau de la fiche « fmReg ».

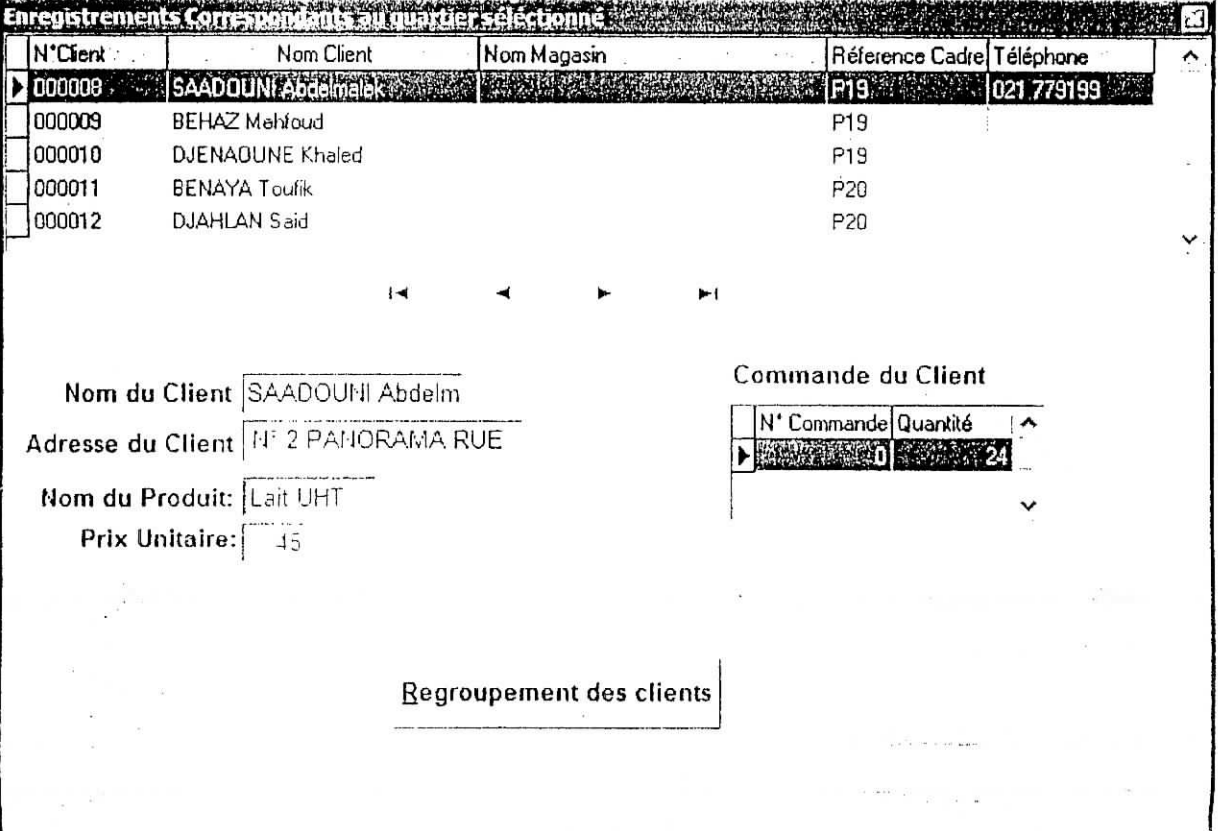

### **Figure 16 : Fenêtre Enregistrements**

÷÷.

#### L'unité U\_\_Regroupement :

Elle ramène à partir de la base de données les demandes cumulées par produit pour chaque sommet. Ces demandes sont affichées dans un tableau de la fiche « fmReg » associée à l'unité en cliquant sur le bouton « Demandes ».

L'autre bouton de la fiche appelle la fiche « fmSaisie » décrite ci-dessous.

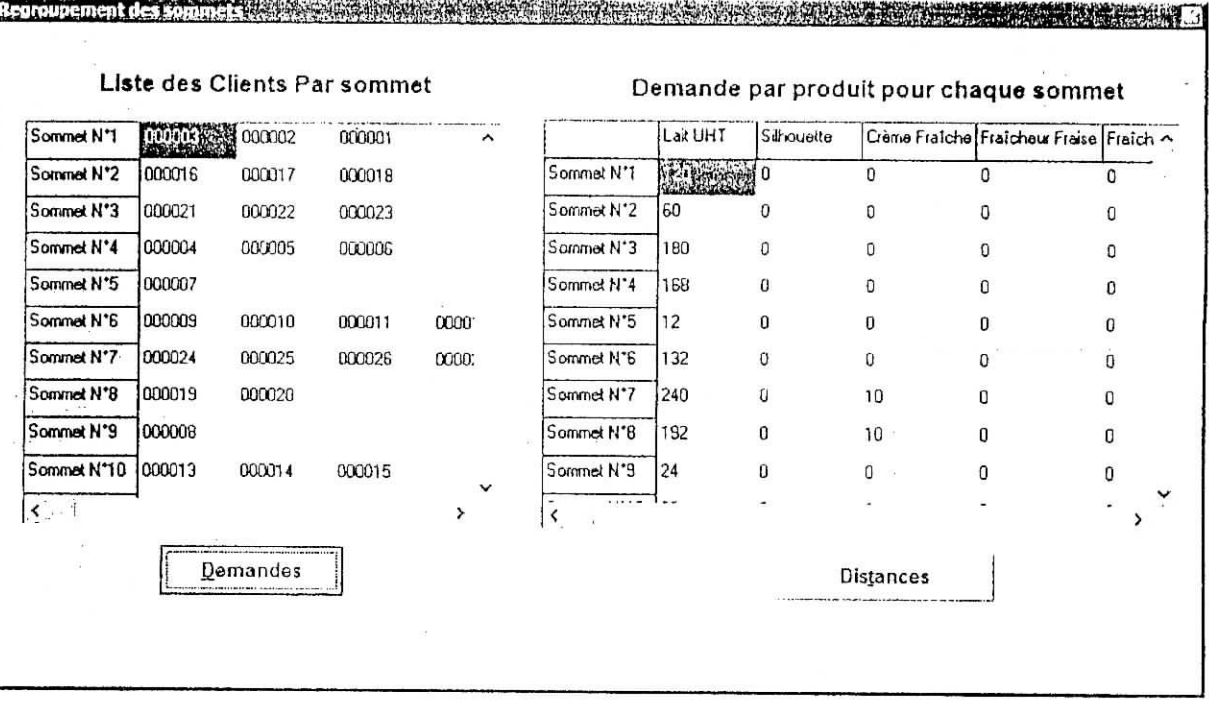

### Figure 17 : Fenêtre Regroupement

L'unité U SaisieDonnees :

Cette unité permet dans un premier temps de sélectionner le classeur Excel contenant la matrice des coûts (bouton « Parcourir »), de l'ouvrir à partir de Delphi (bouton « Ouvrir ») et de choisir îa feuille correspondant au quartier (bouton « Sélectionner un onglet ») ainsi que les cellules contenant les données (bouton « Sélection De Cellules »).

La fiche « fmSaisie » comporte aussi une zone de saisie libellée « Nombre de Sommets » où l'on donne le nombre de sommets à livrer.

Les coûts sont affichés sur un tableau au centre de la fiche en cliquant sur le bouton « Importer les données ».

Le bouton « Produits à livrer » appelle la fiche « fmProduit ».

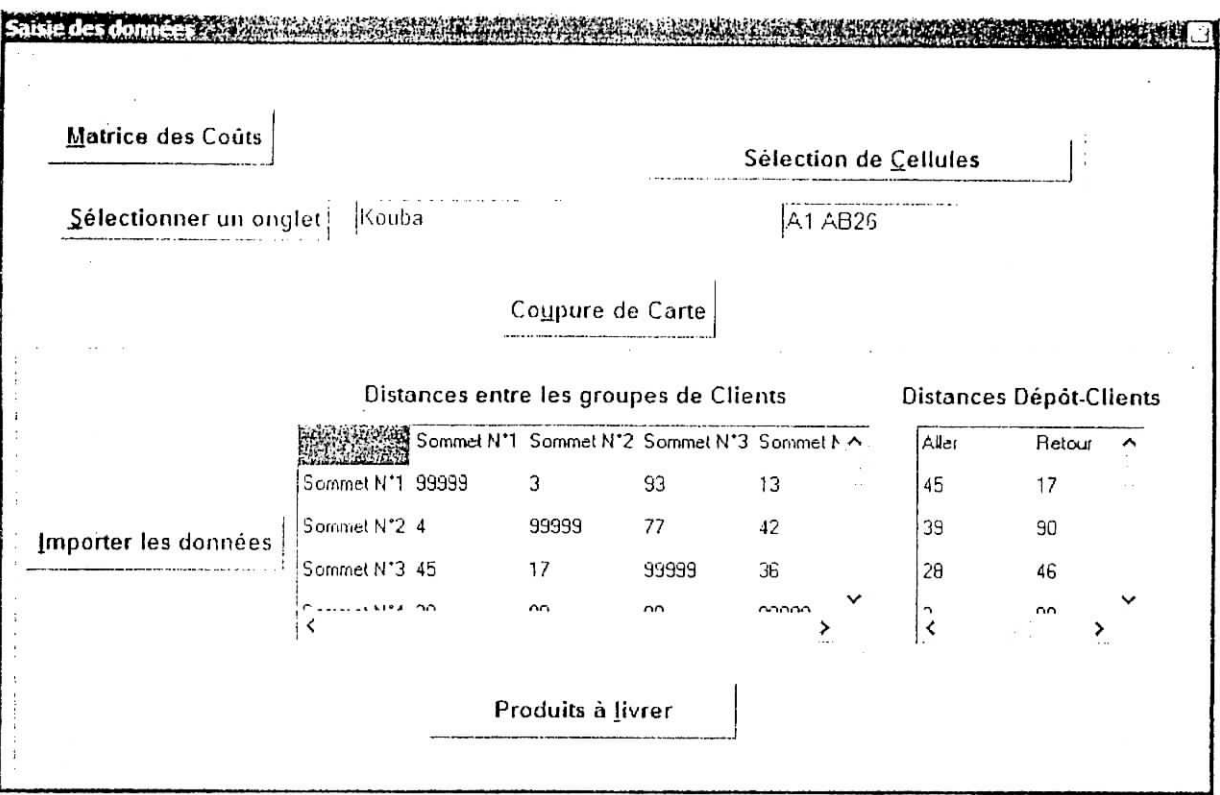

Figure 18 : Fenêtre Saisie des données

L'unité U\_Produit :

Cette unité permet de lancer la procédure de détermination de tournées après avoir fixé la capacité du véhicule et choisi le type de produits à livrer (Laits UHT : lait UHT partiellement écrémé et lait écrémé « Silhouette » ou produits frais : L'ben, Raïb, Crème Fraîche et Fraîcheur).

La fiche qui lui est associée comporte donc une zone de saisie libellée «Capacité des véhicules », des cases à cocher pour préciser le type de produits et un bouton « Détermination des tournées ».

57

 $\eta\gtrsim 2$ 

 $\overline{\mathbb{R}}$ 

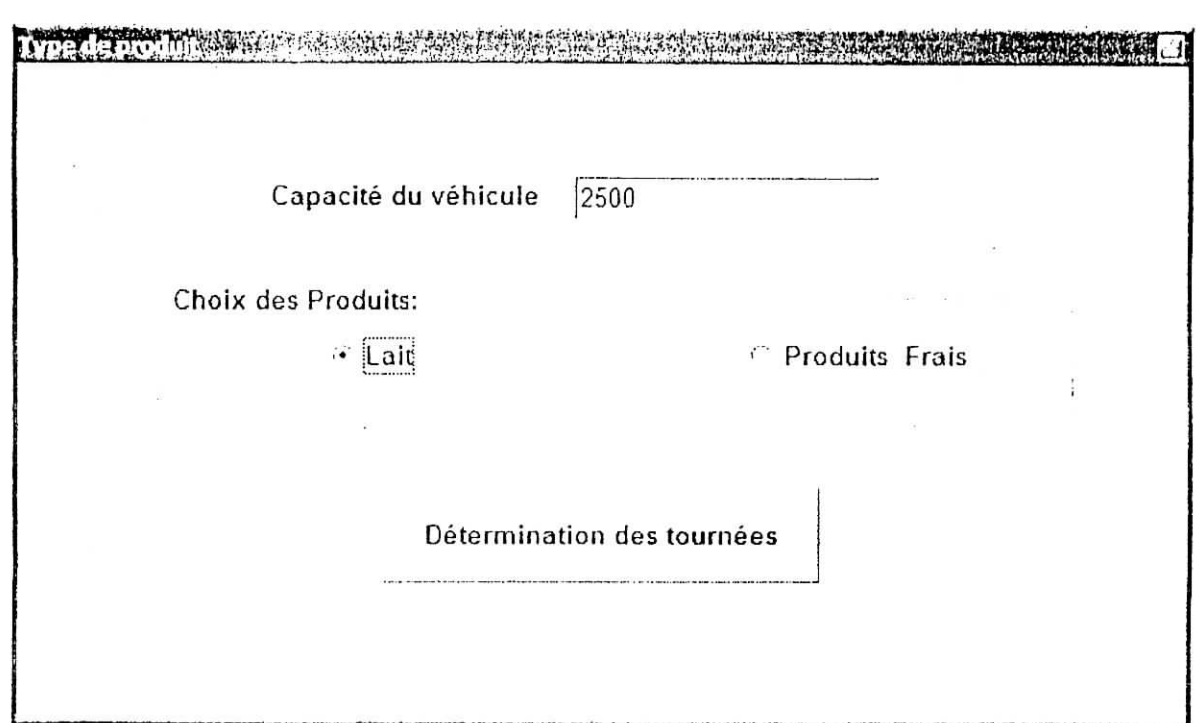

Figure 19 : Fenêtre Type de Produit

L'unité U\_Résultats :

**TELE CLOSE STORES IN THE SERVICE** 

Sa fiche « fmRes » affiche les tournées nécessaires pour satisfaire les commandes des clients du quartier à livrer et la durée de chaque tournée. Le boulon « Imprimer » permet d'afficher l'état de sortie et de l'imprimer. Le bouton « Enregistrer » permet d'enregistrer les résultats dans un fichier.

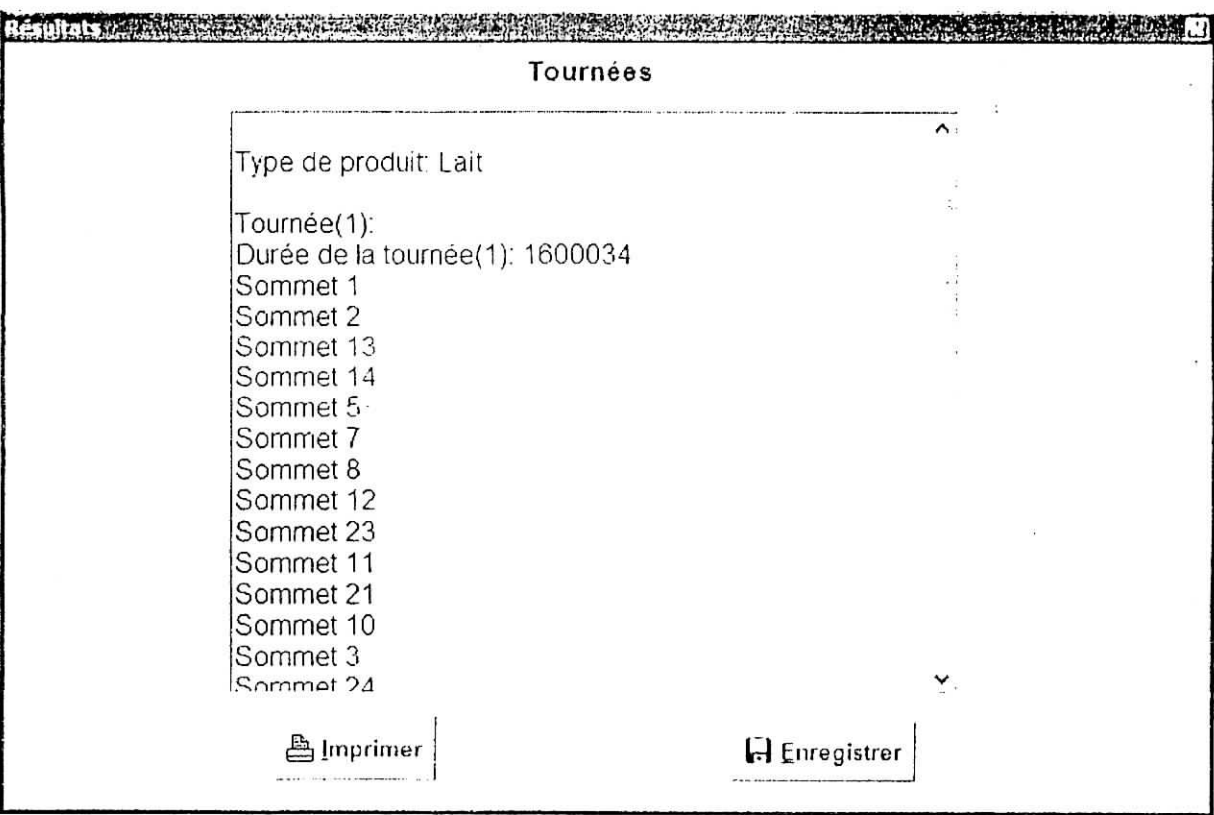

**Figure 20 : Fenêtre Résultats**

#### L'unité U\_Rapport :

Sa fiche « fmRap » permet de visualiser et d'imprimer les résultats de l'application.

### *IV.3.4.Fonctionnement de l'application :*

Une fois que l'utilisateur sélectionne le quartier qu'il veut livrer, il valide son choix en cliquant sur le bouton « Ok » de la fiche « Choix du quartier » ou en tapant sur la touche « Entrée » du clavier.

Cette action affiche sur « Enregistrements correspondants au quartier sélectionné » une grille comportant les enregistrements clients. Etant données les relations qui lient les tables Client et Commandes (un à plusieurs) d'une part et les tables Produits et Commandes d'autre part (un à plusieurs), dès qu'un client est sélectionné ses commandes s'affichent dans une grille. Pour chaque commande sélectionnée, le nom du produit et son prix unitaire sont affichés dans des zones de texte.

TELET

L'utilisateur peut se positionner sur un enregistrement client en sélectionnant directement celui-ci, en utilisant la barre de défilement située sur la grille ou le sélecteur d'enregistrements situé en bas de la grille.

En cliquant sur le bouton « Regroupement des sommets », un tableau donnant pour chaque sommet les numéros des clients lui correspondant apparaît sur une nouvelle fiche « Regroupement des sommets ». Celle ci comporte un deuxième tableau qui se remplit en cliquant sur le bouton « Demande », il affiche les demandes par produit pour chaque sommet.

Il faut ensuite cliquer sur le bouton «Distances» afin d'importer les distances à partir d'Excel. Ce clic permet d'appeler la fiche « Saisie des données ». A partir de celle-ci, il est possible d'ouvrir le classeur après l'avoir sélectionné, de choisir la feuille et les cellules adéquates et d'importer les données après avoir saisi le nombre de sommets à livrer. Ces données sont affichées sur un tableau.

Pour déterminer les tournées, il faut d'abord préciser la capacité des véhicules (en litres), choisir le type de produits à livrer (Lait UHT, produits frais) et lancer la procédure de calcul à partir de la fiche « Type de produit ».

Une fois les résultats affichés sur la fiche « Résultats », l'utilisateur pourra les imprimer et les sauvegarder dans un fichier.

### CHAPITRE V : APPLICATION

#### **V.l.Validation :**

the first and the post of the property of the company of the control of the control of the control of the control of the control of the control of the control of the control of the control of the control of the control of

Le quartier de Kouba a été choisi pour tester et valider notre application. Celui-ci contient 75 points de vente répartis d'une manière assez homogène. Il appartient à la coupure de carte 2.6.

La première étape du travail a été de regrouper les clients (points de vente). A partir du premier client de la carte (le plus en haut à gauche, n°7 sur la carie), on a exploré celle-ci et rajouté les clients au fur et à mesure de manière à respecter les deux critères de regroupement. En effet, le premier critère piis en compte est celui de la proximité des points de vente les uns par rapport aux autres, le second est celui de la demande, celle-ci ne doit pas excéder la capacité d'un véhicule pour un sommet donné.

A l'issue de la procédure de regroupement, nous avons obtenus 26 groupes de clients (sommets).

Il a fallu ensuite déterminer les coûts de passage entre les différents groupes de clients. Ces coûts représentent les temps mis pour passer d'un groupe à l'autre. Afin de les déterminer il suffit d'appliquer la procédure 2 (Estimation de la matrice des coûts). Ces coûts là doivent être corrigés par le facteur adéquat. Les facteurs de correction dépendent de la plage horaire pendant laquelle on effectue la livraison, du quartier livré et de la saison, (cf. Procédure 3). Les coûts de passage entre les dépôts et les groupes de clients sont déterminés de la même façon.

Pour cet exemple, nous avons considérés que tous les clients devaient être livrés le même jour, nous n'avons pas eu à établir de planning de livraison.

Nous avons supposé qu'il serait plus rapide de livrer ce quartier à partir du dépôt de Dar El Beïda, celui-ci étant le plus proche de Kouba. Par manque d'information (pas d'historique), la fréquence du quartier ne sera déterminée qu'une fois les durées des tournées calculées. Ceci permettra également d'estimer le nombre de véhicules nécessaires pour livrer tous les clients.

A partir des informations recueillies lors de l'enquête (cf. annexe 2) nous avons pu remplir la base de données clients (Access). 11 a fallu ensuite introduire la matrice des coûts sous Excel.

Nous avons par la suite exécuté l'application Delphi, le déroulement du programme ainsi que les résultats sont donnés ci-dessous :

#### **V.2.Déroulement du programme et** résultats :

Nous avons sélectionné le nom du quartier (Kouba) dans la fenêtre principale. Après avoir validé ce choix, les enregistrements clients relatifs au quartier ainsi que leurs demandes ont été affichés sur la fenêtre « Enregistrements correspondants au quartier sélectionné».

En cliquant sur le bouton « Regroupement des sommets », nous avons obtenu le tableau récapitulatif de la liste des clients par sommet sur une nouvelle fenêtre. Le bouton « Demandes » de cette dernière nous a permis de reconstituer les demandes par sommet et par produit et de les afficher sur le deuxième tableau.

Il a fallu ensuite importer la matrice des coûts à partir de la feuille Kouba du classeur Excel relatif à la coupure de carte 2.6.

Après avoir déterminer la capacité du véhicule (2500 L) et choisi le type de produits à livrer (un traitement pour le lait et un autre pour les produits frais), nous avons lancé la procédure de détermination des tournées.

Les résultats pour les deux types de produits sont les suivants :

Type de produit: Lait

Tournée (1): Durée de la tournée ( 1}: 1600034 Sommet 1 Sommet 2 Sommet 13 Sommet 14 Sommet 5 Sommet 7 Sommet 8 Sommet 12 Sommet 23 Sommet 11 Sommet 21 Sommet 10 Sommet 3 Sommet 24 Sommet 4 Sommet 18 Sommet 15

 $3 - 83 - 8$ 

 $\mathbf{T} = \mathbf{r}^{\text{max}}$  $\alpha$  ) and

Tournée (2): Durée de la tournée (2): 800080 Sommet 17 Sommet 6 Sommet 9 Sommet 16 Sommet 20 Sommet 19 Sommet 22 Sommet 25 Sommet 26 Type de produit: Produits Frais Tournée (1): Durée de la tournée (1): 2500043 Sommet 1 Sommet 2 Sommet 13 Sommet 14 Sommet 5 Sommet 7 Sommet 8 Sommet 12 Sommet 23 Sommet 11 Sommet 21 Sommet 10 Sommet 3 Sommet 24 Sommet 4 Sommet 18 Sommet 15 Sommet 17 Sommet 6 Sommet 9 Sommet 16 Sommet 20 Sommet 19 Sommet 22 Sommet 25

Sommet 26

**THE R. P. LEWIS CO., LANSING MICH. 1989** 

On obtient donc un ensemble de séquences définissant l'ordre de visite des sommets accompagnées de la durée de chacune d'elles.

 $\cdot$  +  $\cdot$  +  $\cdot$ 

 $\overline{\mathcal{L}}$ 

 $\mathbb{R}^2$ 

 $\frac{1}{2}$  .

#### V.3.Recommandations :

 $\label{eq:1.1} \alpha = -\frac{1}{2}\mathcal{O}(-2/3) - \mathcal{O}(-1) = -\frac{1}{2}\frac{1}{2}\mathcal{O}(-2/3)\mathcal{O}(-1) = -\frac{1}{2}\mathcal{O}(2) = -\frac{1}{2}\mathcal{O}(2)$ 

 $\mathbb{R} \cup \mathbb{R}^+ \cup \mathbb{R}$ 

<u>en del calendri i moderno d</u>'ho

A l'issue de notre travail, nous pensons qu'un certain nombre de mesures pourraient être prises par l'entreprise afin de rendre le système de distribution élaboré plus efficient. Nous sollicitons vivement l'entreprise à entreprendre une étude de marché, qui lui permettra, d'une part de mieux connaître ses clients, leurs besoins et leurs attentes, et d'autres part de mieux penser sa stratégie de marketing et tout particulièrement la distribution. En considérant les résultats de l'étude, l'entreprise pourrait mieux adapter le système de distribution conçu. En effet, certaines modifications devraient être apportées au modèle général proposé :

- II serait judicieux de déterminer le seuil à partir duquel un client devra être livré : D'après l'enquête établie, certains clients présentent de très faibles demandes (inférieure à un pack par semaine) et le coût engendré par la livraison de ceux là peut être supérieur au gain résultant de la vente directe. Pour ces clients là, il serait donc plus intéressant de continuer à passer par les grossistes ;
- Une fois le système mis en place et qu'il sera possible de constituer un historique des demandes des clients, les performances de celui-ci pourront être améliorées par une classification des clients. Ceux là devraient être classés d'après la méthode ABC, les clients ayant une forte demande seront dit de catégorie A (20 % des clients qui représentent 80% des ventes), ils devront faire l'objet d'un suivi rigoureux et auront leurs propres tournées. Ils devront, en plus, être livrés plus fréquemment que les autres. En effet, une rupture de stock chez l'un des ces clients représente une perte importante pour l'entreprise. Les autres clients seront dits de catégories B ou C selon l'importance de leurs demandes. Ils seront livrés moins fréquemment que les clients de la catégorie A. Un taux de rupture plus important pour ces clients-ci sera moins pénalisant pour l'entreprise ;
- Une maîtrise progressive de la demande permettra à l'entreprise d'élaborer un modèle de prévision. Il sera possible d'apprécier l'évolution de la demande (tendance, saisonnalité, fluctuations) et de choisir le modèle de prévision adéquat. Les demandes utilisées lors de la détermination des tournées seront celles données par le modèle de prévision établi ;

 $\mathbb{S}^1_2$  .  $\frac{1}{2}$  .

age is good in the age

63

 $\mathbf{r}$  . .  $\mathbf{r}$ 

- Une fois la tendance de la demande connue, l'entreprise pourra déterminer les ٠ demandes en basse saison et donc le besoin en véhicules. Dans un premier temps, il esl recommandé de dimensionner la flotte de manière à satisfaire cette demande. Plus tard, il suffira d'augmenter la taille de la Hotte progressivement jusqu'à atteindre le taux d'utilisation souhaité. Dimensionner la Hotte en haute saison aurait comme effet d'être en surcapacité tout le reste de l'année ; pour satisfaire cette demande, il sera possible de louer des véhicules ou de sous traiter une partie des livraisons notamment pour les clients de catégorie C ;
- Afin de déterminer les fréquences de visite pour un quartier, il faudra garder un historique des tournées et de leurs durées. Celui-ci permettra d'estimer plus précisément la durée moyenne d'une tournée dans un quartier donné et de là de déterminer la fréquence de ce dernier ;
- Une fois le système de distribution mis en place, ies temps de passage d'un groupe de client à un autre seront mieux appréciés ; en effet, les facteurs correcteurs qui permettent la détermination de ces derniers seront affinés au fur et à mesure.
- En ce qui concerne le questionnaire, la demande moyenne d'un client sur un période est équivalente à la quantité achetée sur celte même période. Cette question est donc redondante.

and mark
Conclusion

### **CONCLUSION**

La solution du problème de mise en place d'un réseau de distribution directe des produits Tchin Lait à Alger semblait être initialement une simple résolution du problème de constitution de tournées, problème classique de la recherche opérationnelle.

Après analyse du problème, il s'est avéré qu'il serait plus intéressant de pourvoir l'entreprise d'outils permettant la mise en place du système et le suivi de son évolution plutôt que de résoudre une partie du problème et donc d'obtenir un modèle statique inexploitable ultérieurement.

Nous avons donc proposé une démarche de résolution comprenant un ensemble de procédures de mise en place et de gestion du système, ainsi qu'une base de données et une application informatique prenant en charge le système de distribution.

La résolution du problème de mise en place d'un réseau de distribution revient à traiter un problème de recherche opérationnelle Np-difficile, pour nous l'intérêt principal de ce travail a été de résoudre pratiquement un tel problème (généralement, la résolution de tels problèmes font l'objet de travaux théoriques).

Ce travail fut pour nous l'occasion d'exploiter nos acquis en recherche opérationnelle pour modéliser et résoudre le problème, en informatique pour concevoir **l'application** et en management afin de tenir compte de l'aspect organisationncl.

Lors de la réalisation de ce projet, nous avons eu l'opportunité d'apprendre à analyser un problème concret, l'identifier à un problème connu et adapter les méthodes existantes pour le résoudre.

La conception et la réalisation de l'application informatique nous ont initié à la programmation événementielle et à l'utilisation de l'environnement de développement visuel Delphi.

Comme perspectives à ce travail, nous pensons qu'il serait intéressant d'étudier la possibilité d'appliquer d'autres méthodes de résolution au problème de constitution de tournées afin d'améliorer la solution obtenue.

L'automatisation de certaines procédures que nous avons proposés et notamment la procédure de fusion des points de vente serait également recommandée.

Pour apporter un supplément à notre travail, il serait souhaitable de considérer la manière d'affecter les ressources (véhicules et chauffeurs) pour une gestion optimale du processus de

 $\mathcal{C}_1^{\mathrm{c},\mathrm{c}}$  , and  $\mathcal{C}_2^{\mathrm{c},\mathrm{c}}$ 

en en 2002 en de la provincia de la provincia de la provincia de la provincia de la provincia de la provincia<br>Del provincia del provincia del provincia del provincia del provincia del provincia del provincia del provinci

65

distribution. Ce problème d'ordonnancement en machines parallèles pourrait même faire l'objet d'un sujet de projet de tin d'étude.

Enfin, une étude de rentabilité permettrait à l'entreprise d'évaluer le coût de mise en œuvre de sa stratégie de distribution. D'autres solutions pourraient s'avérer plus rentables (distribution indirecte, distribution mixte : distribution directe pour certains détaillants et indirecte pour d'autres). Cette étude comparative pourrait elle aussi être proposée dans le cadre d'un projet de fin d'étude. Le cas échéant, notre travail pourra être adapté à l'option retenue.

i

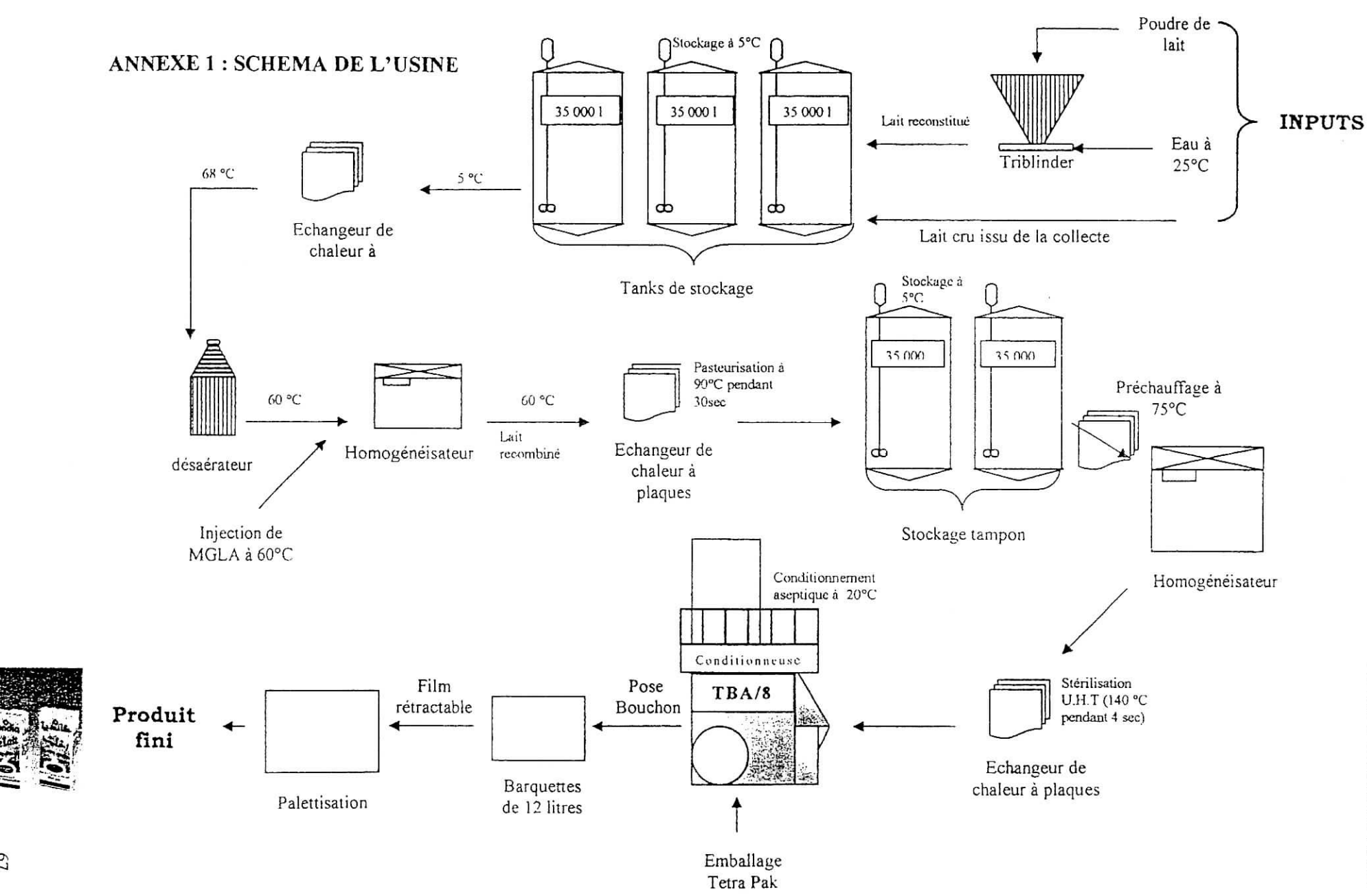

**Figure 21 : Description du processus de transformation et de conditionnement du lait U.H.T**

TENDENTIFICATION

# ANNEXE 2 **: COUPURES DE CARTES**

La zone sur laquelle Tchin Lait veut mettre en place son réseau de distribution est représentée par 6 coupures de cartes ayant la codifïcation suivante : 1.4, 1.5, 2.4, 2.5, 2.6, 2.7. Chaque quartier est à son tour composé de cadres d'après une codification alphanumérique (voir tableau).

Une coupure contient 16 quartiers, 70 quartiers sont retenus par l'entreprise pour son étude de marché. La liste des quartiers par coupure est donnée par le tableau suivant.

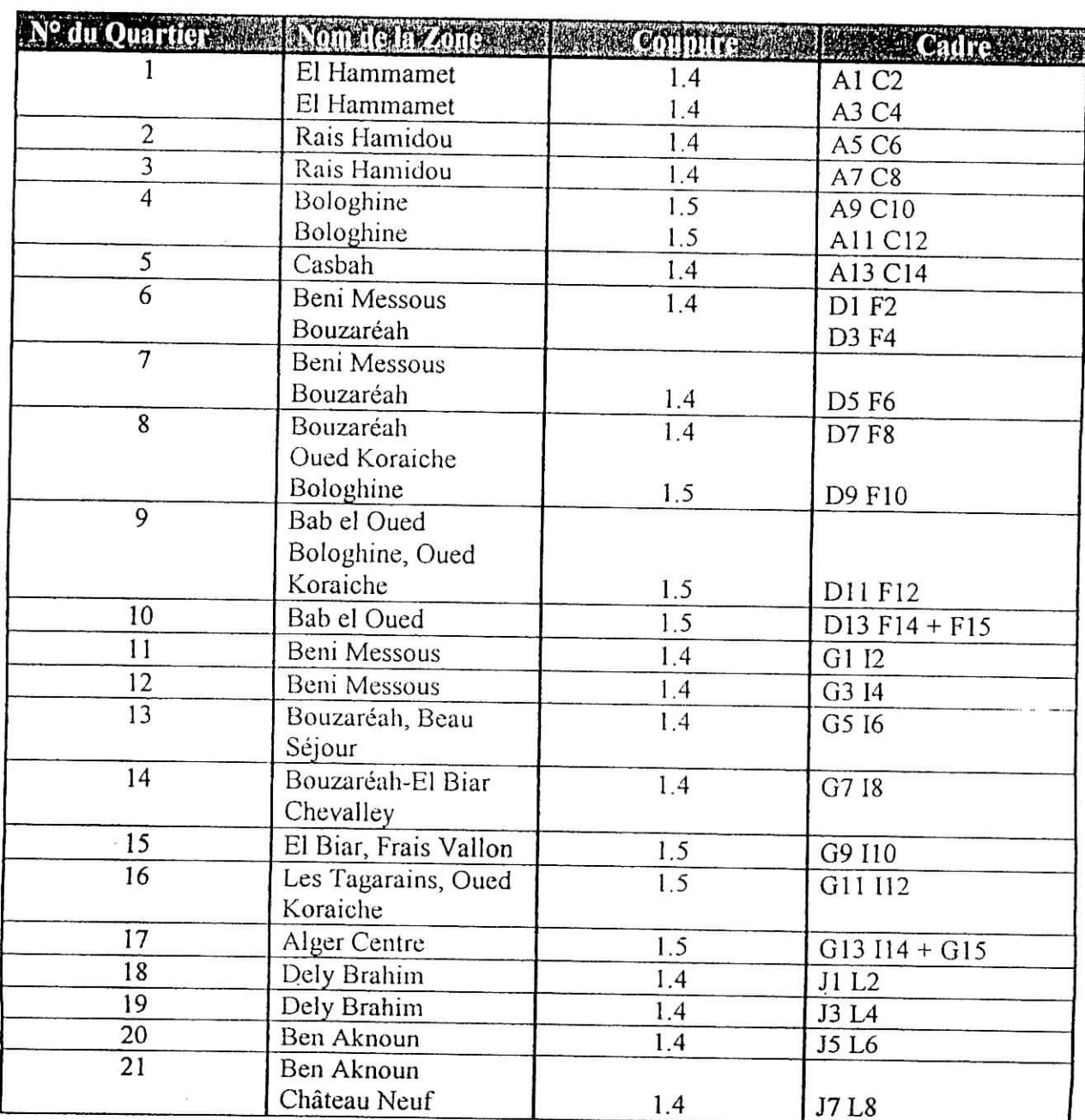

68

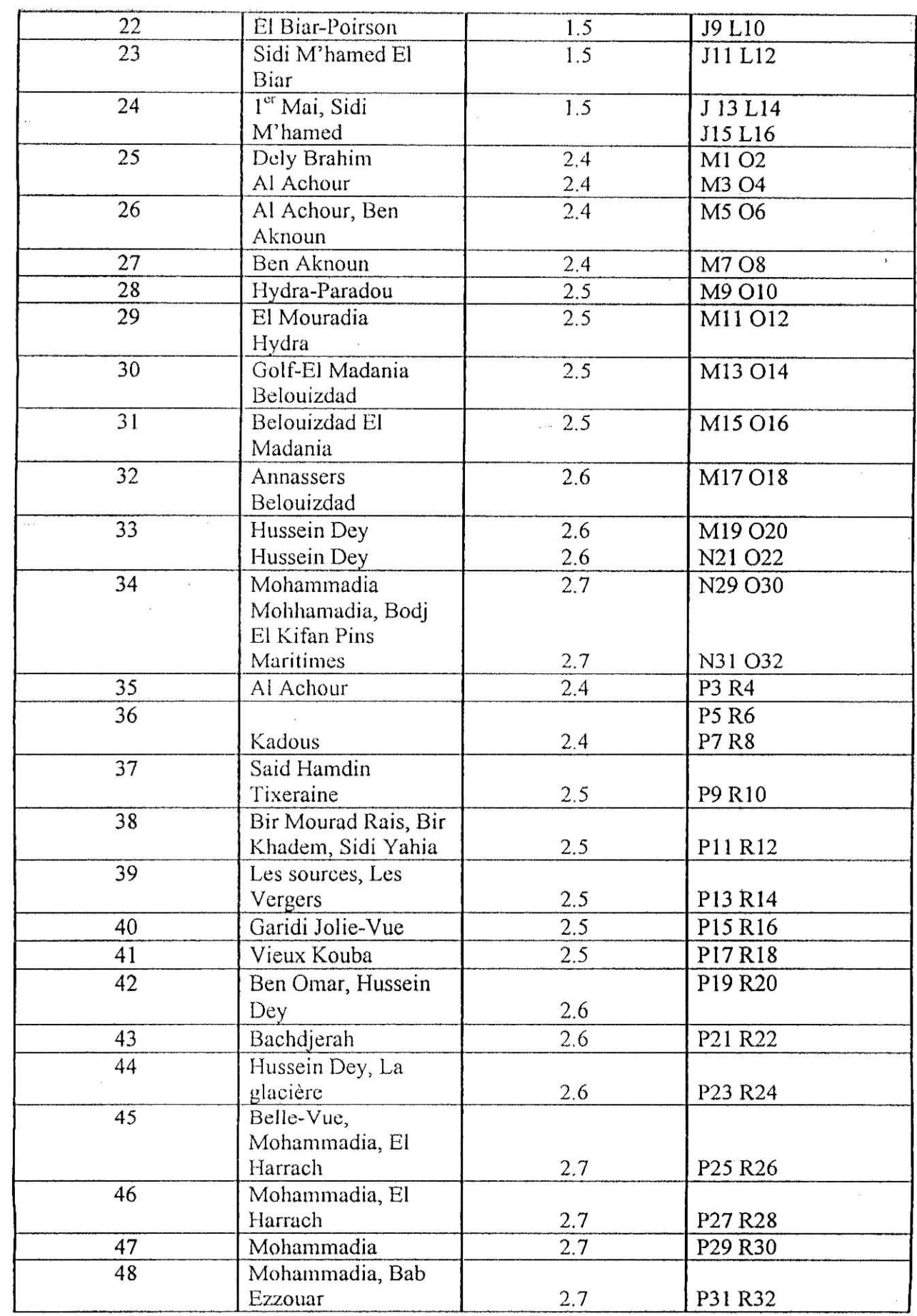

 $\sim 1.2\,$ 

 $\frac{1}{2}$ 

İ

İ

e.

 $\Box$ 

 $\epsilon$ 

I

 $\bar{\mathbf{a}}$  .

 $\mathfrak{g}$  in

 $\mathbf{F}$  :

 $\frac{1}{2}$ 

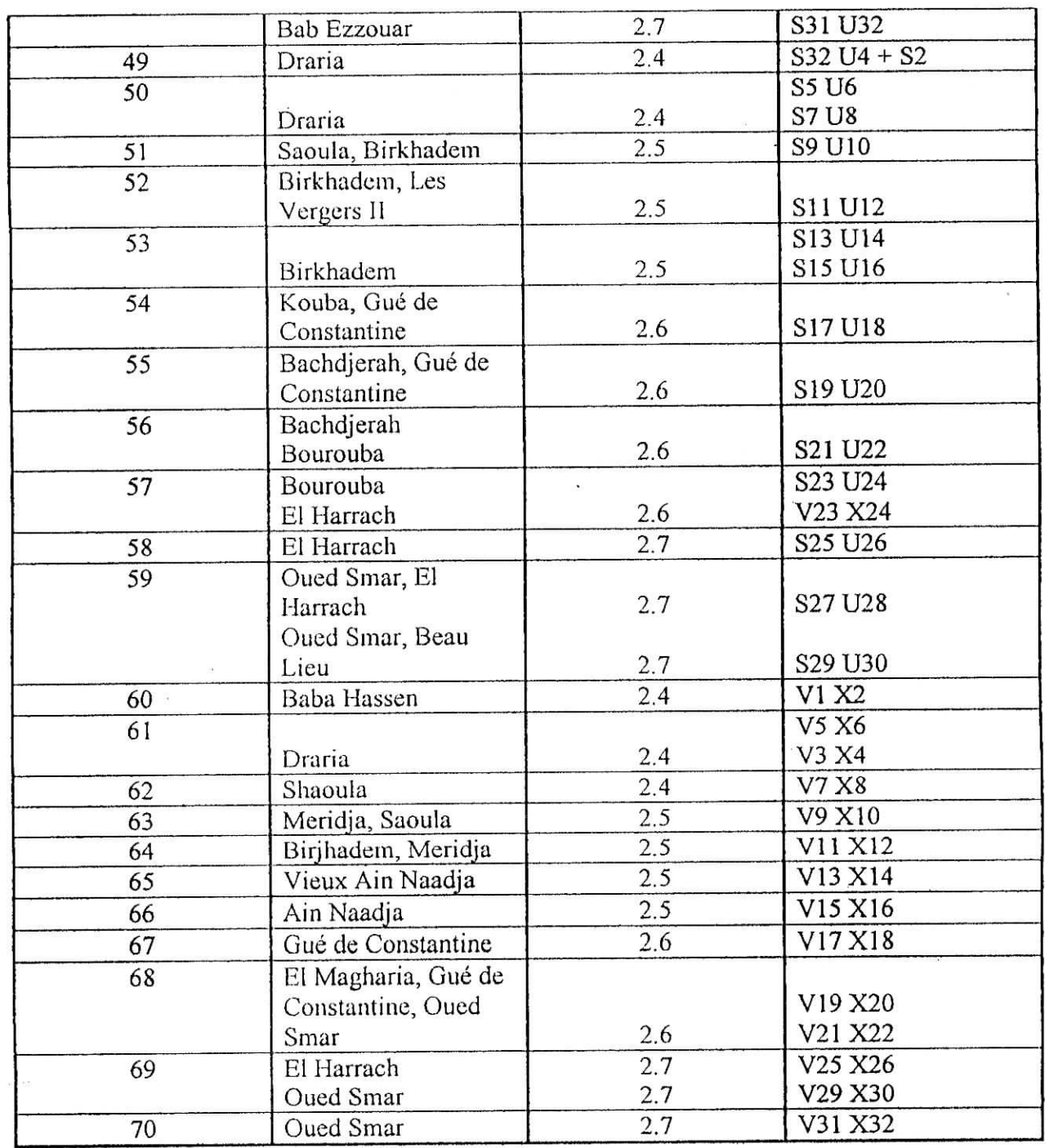

Ì

i

Ì

İ

Ľ ľ

齟

L Ľ

> 圖 ł

> > ı

 $\gamma$ 

.<br>Aires

羅

#### ANNEXE 3 : **QUESTIONNAIRE**

Le questionnaire utilisé lors de l'enquête est composé de trois parties :

# 1<sup>ère</sup> partie :

Elle contient des informations relatives à :

- La nature du magasin (épicerie, supérette ou autre) et sa superficie ;
- La moyenne des ventes pour chaque produit commercialisé sur la période de travail choisie ;
- Les lieux (dépôt, distributeur, grossiste) et les jours d'approvisionnement ;
- Les horaires de travail du client ;
- La situation du magasin (rue piétonne, rue à livraison autorisée ...) et la fluidité du trafic à proximité de celui-ci.

# *2ème* **partie:**

C'est une fiche d'identification du client, elle permet de recueillir les informations suivantes :

- Nom du client;
- Adresse professionnelle (adresse du magasin) ;
- Numéro de téléphone et/ou de télécopie ;
- Nom de la personne contactée au niveau du magasin (vendeur/vendeuse).

# $3<sup>ème</sup>$  partie :

geven.

ı.

ł

Elle permet d'identifier le point de vente sur la carte, elle donne :

- La situation géographique du point de vente ;
- La coupure de carte ;
- La référence du cadre ;
- Le numéro d'ordre du point de vente sur la carte : en effet les enquêteurs devront numéroter tous les clients pour un quartier donné suivant l'ordre de leur passage chez ces derniers

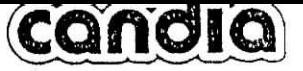

 $1/2$ 

# Fiche d'Identification « Point de **Vente »**

Jour de semaine et date :

Initiales de l'enquêteur(trice) :

- 1. Nature du point de vente :
	- D Epicerie/grand mug-asin de démil(mème si c'est en libre service)
	- D Supérette (libre service avec 3 couloirs de circulation ou plus)
	- D Autres (précisez) : .
- Superficie :

2, Commercialisez-vous les produits Candia ?

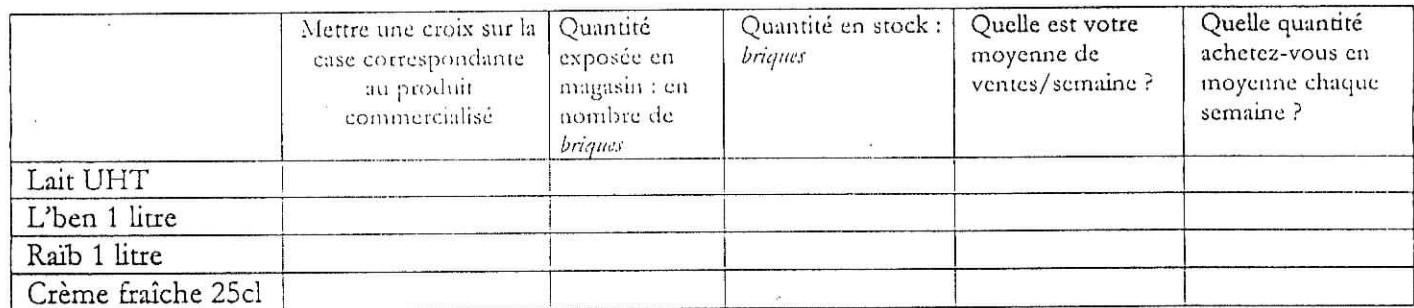

3. D'où vous vous procurez les produits Candia ?  $\mathcal{L}_{\mathcal{L}}$ D Grossiste : □ Centre de distribution Candia Zéralda : 4. Quel(s) jour(s) de la semaine ... D Effectuez-vous vos achats chez le grossiste :, D Vous êtes livrés : 5. Quelles sont vos horaires de travail ? - Samedi à jeudi : , - Vendredi :

## ACCES AU MAGASIN/LIVRAISON

6. Emplacement du magasin :

D Escaliers.

- $\Box$  Rue piétonne interdite à la circulation
- Distance moyenne entre le lieu de stationnement et le magasin.
	- D Rue ou Boulevard à livraison réglementée. Horaires de livraison autorisées
	- $\Box$  Rue ou Boulevard à livraison autorisée :
	- D Autres (précise'/.) :

Recensement points de vente - Alger

 $\mathbf{K} \rightarrow \mathbf{I}$ 

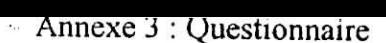

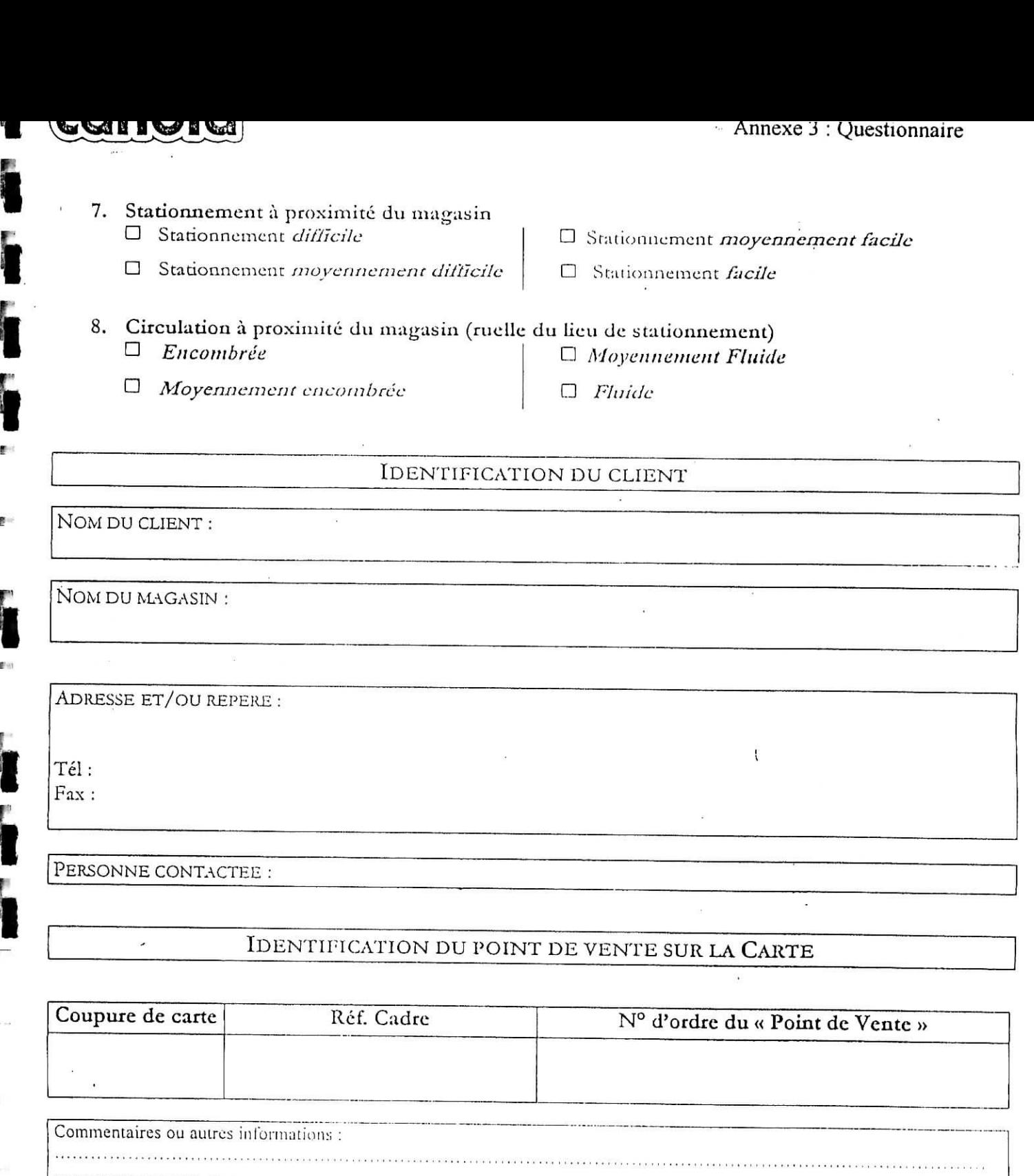

 $\begin{array}{c|c|c|c|c} \hline \textbf{I} & \textbf{I} & \textbf{I} & \textbf{I} & \textbf{I} \\ \hline \textbf{I} & \textbf{I} & \textbf{I} & \textbf{I} & \textbf{I} & \textbf{I} \\ \hline \textbf{I} & \textbf{I} & \textbf{I} & \textbf{I} & \textbf{I} & \textbf{I} \\ \hline \end{array}$ l<br>Langer<br>Langer .<br>And the come complex considered to the contract of the complex of the complex of the complex of the complex of .<br>In the first of the transformation of the complete and complete and the second complete substantial control of . . . . . . . . . . 

Recensement points de vente - Alger

73 2/2

 $\sim$ 

V

 $\mathbf{B}$  :

I

e u

ŗ

f

ŧ

L

ŗ

**CONFIDENTIA** 

# ANNEXE **4 : LE PROBLEME DU VOYAGEUR DE COMMERCE**

Le " problème du voyageur de commerce " (TSP) est une appellation générique, qui désigne abusivement tous les problèmes de recherche d'un cycle hamiltonien dans un graphe pondéré quelconque. C'est un problème de référence en optimisation combinatoire.

L'énoncé imagé très simple du voyageur de commerce est le suivant [8] : un voyageur de commerce doit visiter un certain nombre de villes en respectant les règles suivantes ;

- il doit visiter chaque ville une et une seule fois ;
- il doit minimiser la distance totale parcourue ;
- il revient à sa ville départ.

Il réalise alors une tournée.

Le problème du voyageur de commerce est dit "NP difficile" ; c'est un problème pour lequel les possibilités de solutions augmentent exponentiellement avec le nombre de villes. Si n est le nombre de villes, le nombre de possibilités (nombre de trajets possibles) est de n! [6]

De manière plus formelle [7], le TSP peut être représenté par un graphe G= {N, A} où N est l'ensemble des sommets (noeuds) représentant les villes (clients), et A est l'ensemble des arcs qui relient les noeuds de N.

A chaque arc est associé une valeur d<sub>ij,</sub> qui est la longueur de l'arc  $(i, j) \in A$  (la distance entre les deux villes *i* et *j*).

 $\frac{1}{2}$  ,  $\frac{1}{2}$  ,  $\frac{1}{2}$  ,  $\frac{1}{2}$ 

La fonction objective du TSP est

Min 
$$
\sum_{i=1}^{n-1} \sum_{j=i+1}^{n} c_{ij} x_{ij}
$$
  
0 $\hat{u}$   $x_{ij} = \begin{cases} 1 \text{ si le TSP inclus} (i, j) \\ 0 \text{ sinon} \end{cases}$ 

Sous les contraintes :

p :

F

ŗ

F

$$
\sum_{k=1}^{j-1} x_{ki} + \sum_{k=i+1}^{n} x_{ik} = 2
$$
  
Et  

$$
\sum_{i,j\in Z} x_{ij} < |Z|, \qquad \phi \le Z \le N
$$

74

<u>متحققات</u>

La figure ci dessous représente un exemple de TSP :

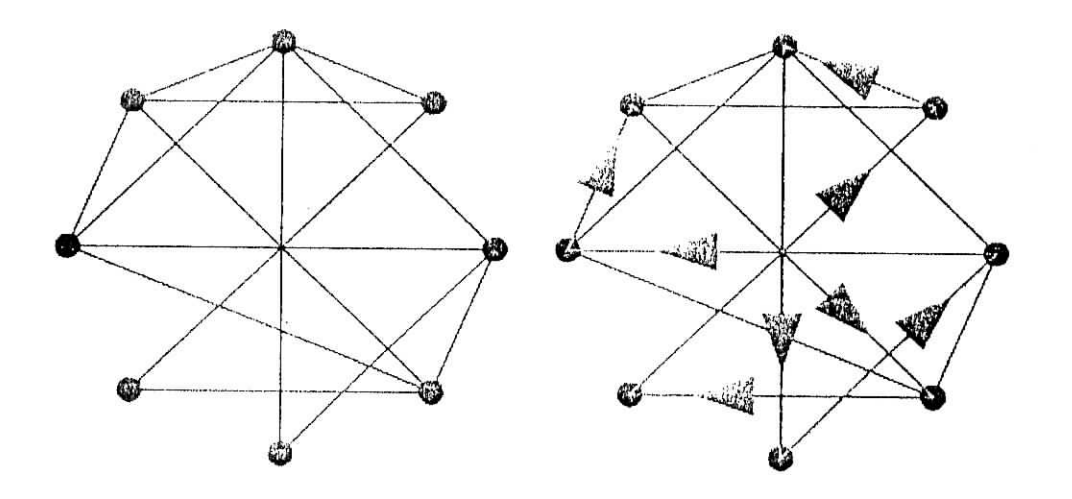

Figure 22 **: input et output du** TSF

## **Méthodes de** résolution :

ē.

Ä.

L'énumération exhaustive est l'une des méthodes utilisées pour la résolution de ce type de problème. Théoriquement, le problème peut être résolu en générant les (n-1) Icycles distincts et en comparant leurs coûts. Une telle approche est tout de même très peu efficiente. Par exemple, un graphe à 20 nœuds contient  $19 \ge 10^{17}$  cycles, ce qui demande des années de calcul [5].

Lorsqu'on est en présence de tels problèmes (NP difficile), deux approches sont possibles :

- Utiliser des techniques raffinées telles que la méthode de séparation et évaluation ou alors la programmation dynamique, qui réduisent considérablement l'effort d'une énumération exhaustive.
- Opter pour des méthodes de résolution approximatives mais rapides (temps polynomial).

## *Les méthodes exactes :*

De telles techniques produisent des solutions optimales, mais pour certaines instances du problème, elles peuvent nécessiter des temps de calcul prohibitifs.

## *Les heuristiques:*

ø

ÿ

Đ

ŗ

Ŷ.

ŧ

F

F

ŧ

いた 弱い のいいが高速器

Les heuristiques sont des approches qui permettent d'obtenir des solutions assez bonnes mais pas forcément optimales. Biles sont beaucoup plus simples que les algorithmes exacts efficaces et leurs temps d'exécution sonl inférieurs. L'utilisation de ces algorithmes est préférable si le fait d'avoir un faible écart avec l'optimum est acceptable [4].

La classification des méthodes empiriques dépend des moyens qu'ils utilisent. Les algorithmes basés sur la construction de tournées font une tournée en ajoutant un sommet à chaque pas (les algorithmes d'insertion, par exemple). Les algorithmes basés sur l'amélioration d'une tournée cherchent à diminuer le coût d'une tournée en appliquant les échanges dans un tour (algorithme du K-optimum par exemple). Il existe des algorithmes qui rassemblent ces deux techniques.

Un exemple typique d'algorithme basé sur la construction des tournées est celui qui ajoute à chaque pas d'exécution le sommet le plus proche du morceau du tour construit et ferme le tour au dernier pas de l'exécution. Ce n'est pas la meilleure approche car elle ne donne pas de bons résultats. Cela est dû au fait que le coût du dernier morceau ajouté est très grand par rapport au coût moyen d'un morceau. Un grand nombre d'algorithmes de ce type existe malgré ce problème.

Les algorithmes basés sur l'amélioration des tournées ont connu le plus grand succès.

Un exemple facile d'un tel algorithme est le « 2-opt algorithme » qui est basé sur les échanges d'arêtes. Il consiste à remplacer deux liens dans une tournée par deux autres pour obtenir une tournée de longueur inférieure. Cette opération est répétée tant qu'il est possible d'améliorer le résultat.

### ANNEXE 5 : LE PROBLEME DE **COLISAGE**

y

¢

Ĩ

Ť

f

sacade en la Gregoria

Le problème consiste à déterminer la meilleure manière de disposer un nombre maximal d'objets (sommets) dans un nombre minimum de conteneurs (tournées) à capacité limitée. [9]

Plus précisément, on définit le BPP (Bin Packing Problem) comme suit [7] ;

- Etant donné un ensemble d'éléments (objets) ayant chacun un poids déterminé ;
- II existe des contraintes de précédence entre ces éléments telles qu'un coût est assigné lorsque l'élément j succède à l'élément i ;
- On définit une séquence ordonnée comme étant un sous ensemble ordonné de l'ensemble des éléments telle que :
	- Le poids total du sous ensemble n'excède pas la capacité du conteneur ;
	- Aucun coût entre deux éléments adjacents n'est infini.
- Le but est de générer une solution réalisable avec un nombre minimum de séquences ordonnées ;
- Lorsque deux solutions ont le même nombre de séquences, c'est celle dont le coût est minimum qui est retenue.

Mathématiquement, le problème est formulé comme suit :

Etant donné un ensemble d'éléments  $C = \{e_1, e_2, ..., e_n\}$  auquel est associé un ensemble de poids  $D = \{d_1, d_2, ..., d_n\}$  tel que  $0 \le d_i \le Q$  ( conteneur).

On partitionne C en t sous ensemble tels que la somme des poids de chaque partition est au plus égale à Q (conteneur) et que t soit minimum.

Une situation typique du BPP est représentée par les figures suivantes ;

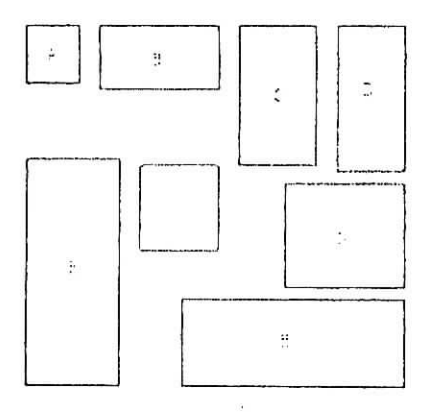

Ľ.

 $\overline{\mathbf{r}}$ 

 $\hat{\omega}$ 

 $\overline{\phantom{a}}$ 

i,

à,

ť

 $e^{i\ell} = \frac{\pi^2}{2\kappa^2}$  by

 $\overline{k}$ 

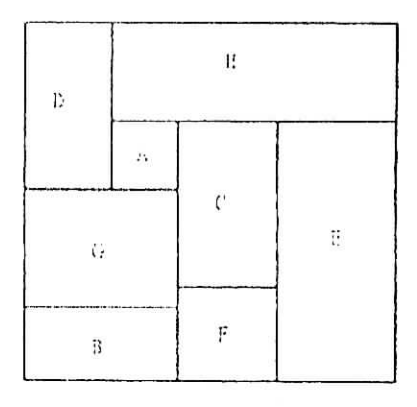

 $\label{eq:R} \tilde{\mathbf{R}} = \begin{bmatrix} \mathbf{R} & \cdots & \mathbf{R} \\ \mathbf{R} & \cdots & \mathbf{R} \end{bmatrix}$ 

Figure 23 **: input du BPP Figure 24 : output du BPP**

 $T = \frac{1}{2}$ 

Bibliographie

#### **15ÏIÎUOGKAPIJIE**

[1]: Dayan A. et al., Manuel de gestion, livre 2, P 449, Editions Ellipse/AUF, 1999.

[2]: Laporte G., Classical and modern heuristics for the vehicle routing problem, *'* Ecole des Hautes ' Etudes Commerciales et Centre ibr Research on Transportation, Montréal, 2002.

[3]: Le Bouthillier A., Modélisation UML pour une architecture coopérative appliquée au problème de tournées de véhicules avec fenêtres de temps, Mémoire présenté à la Faculté des études supérieures En vue de l'obtention du grade de Maître ès sciences (M.Sc.) en informatique. Avril 2000 (Département d'informatique et de recherche opérationnelle Faculté des arts et des sciences **Université** de Montréal).

[4]: Reinelt, G., The traveling salesman. Computational solutions for TSP applications, Lecture Notes in Computer Science, 199 I .

[5]: SYSLO et al., *Discrète optimisation algorithme wîth Pascal programs,* p 346, et 361 Prentice-Hall, Inc., Englewood Clifts, New Jersey 1983.

[6]: home.alex.tuxfamily.org/pvc.html

[7]: neo.lcc.uma.es/radi-aeb/WebVRP

[8J: www.backtojava.org.htm

[9]: www.nist.gov/dads/HTML/binpacking.html

i

i

T. C